# **Test des SPI-Slave Interface mit dem SPI-Master des SpartanMC**

Das Testprogramm beginnt mit einem Test der Datenübertragung vom Master zum Slave und zurück für ein eingegebenes Zeichen. Bei Eingabe von ESC wird dann immer in den nächsten Test gewechselt. In den ersten 4 Tests werden alle 4 möglichen Phasenlagen von Takt und Daten für das eingegebene Zeichen überprüft. Dabei befindet sich zum Neustart der Master und der Slave in der Standard Einstellung von:

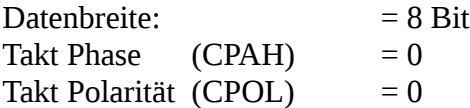

Nach dem Start meldet sich das Programm wie folgt auf der Konsole:

**SpartanMC 18 SPI Testprogram mit dem SpartanMC Slave auf dem Sp601 CPU\_clk = 60000 kHz Start mit den Standard Einstellungen von Master und Slave Alle Eingaben werden auf der Konsole angezeigt Naechster Test nach ESC Einstellung der Datenrate 1 = 98,6842 kHz 2 = 416,6667 kHz 3 = 1000,0000 kHz 4 = 1153,8462 kHz 5 = 1666,6667 kHz : 5 Bitanzahl = 8 CPAH = 0 CPOL = 0 clk = 1666,6667kHz Zeichen = 0x20 Master 0x000 Slave 0x020 Zeichen a = 0x61 Master 0x020 Slave 0x061<br><b>YOKOGAWA >** 2017/06/07 10:29:26<br>Stopped T Normal Edge<br>IntP 6.25GS/s Auto Edge $(0)$  CH3  $7$  $\overline{\textcircled{\tiny 5.00 V_{\text{div}}\text{I\!M}}}$  $\sqrt{40}$  5.00  $V$  div  $\overline{M}$ ⁄ጉ 5 M V.  $Main - 125 L$  $2$ us/div <u>ruturiar mat</u>

**Bild: 01** Senden von " $a^*$  bei CPAH = 0 und CPOL = 0

Die gesendeten Daten sind im Bild grün und das empfangene vorherige Zeichen ist gelb dargestellt. Der Takt ist violett und das Selektsignal ist blau. Diese Zuordnung der Farben gilt für alle Weiteren Bilder in diesem Dokument. Es wurden noch die Zeichen b … f in diesem Test eingegeben.

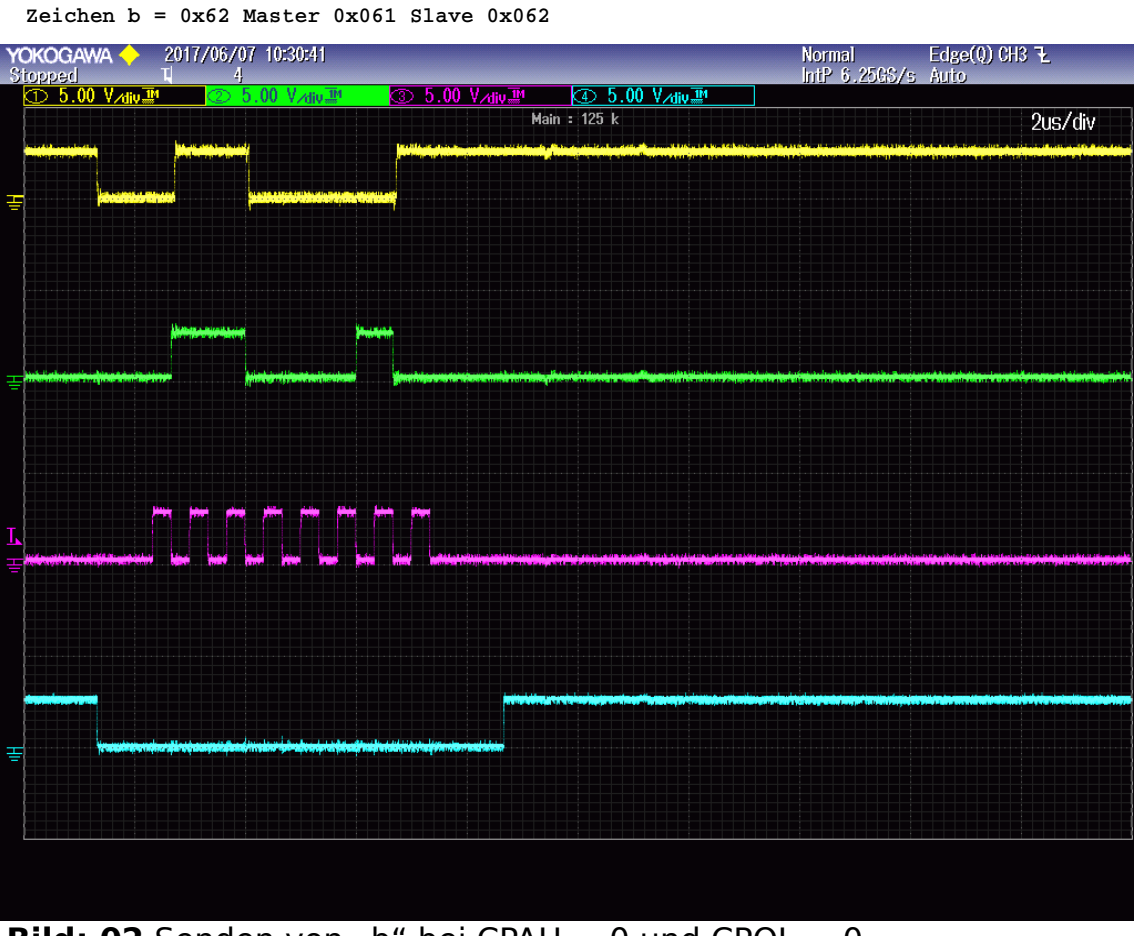

**Bild: 02** Senden von "b" bei CPAH = 0 und CPOL = 0

Nach diesen 4 Tests folgen dann noch automatische Tests mit Vergleich der gesendeten und empfangenen Bitkombinationen. Es werden je nach Datenbreite nacheinander alle möglichen Bitkombinationen angelegt. Durch Eingabe von ESC an der Konsole wird immer zum nächsten Test umgeschaltet.

Es werden die Datenbreiten von 4, 8, 9, 16, 18, 2\*9=18 und 3\*6=18 getestet. Im Test 2\*9=18 ist der Master auf 9 Bit und der Slave auf 18 Bit eingestellt. Damit der Slave das Ende der Übertragung erkennt, muss daher der Master 2\*9 Bit senden. Analog werden im letzten Test 3\*6 Bit gesendet, damit der Slave nach 18 Bit das Ende der Übertragung erkennt. Es folgen die Bilder und das Protokoll auf der Konsole zu alle weiteren Tests.

**Zeichen c = 0x63 Master 0x062 Slave 0x063**

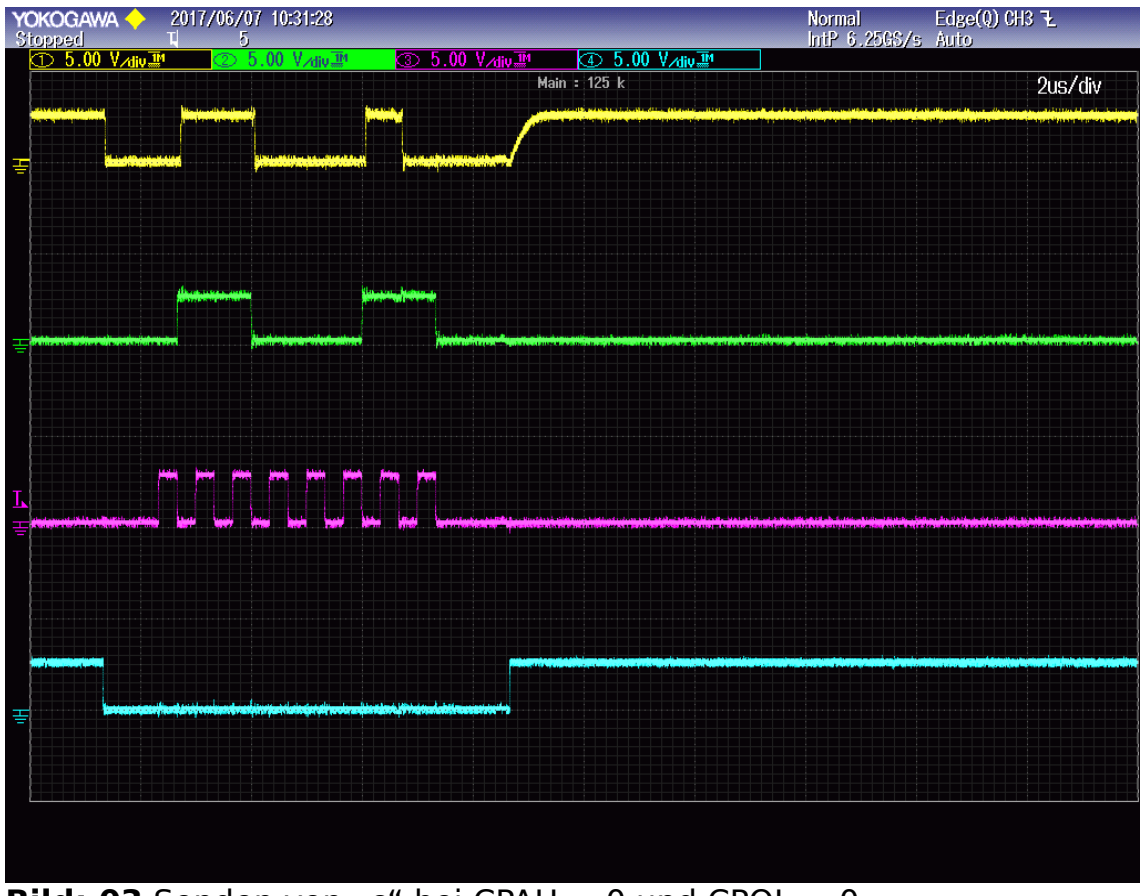

**Bild: 03** Senden von "c" bei CPAH = 0 und CPOL = 0

**Zeichen d = 0x64 Master 0x063 Slave 0x064**

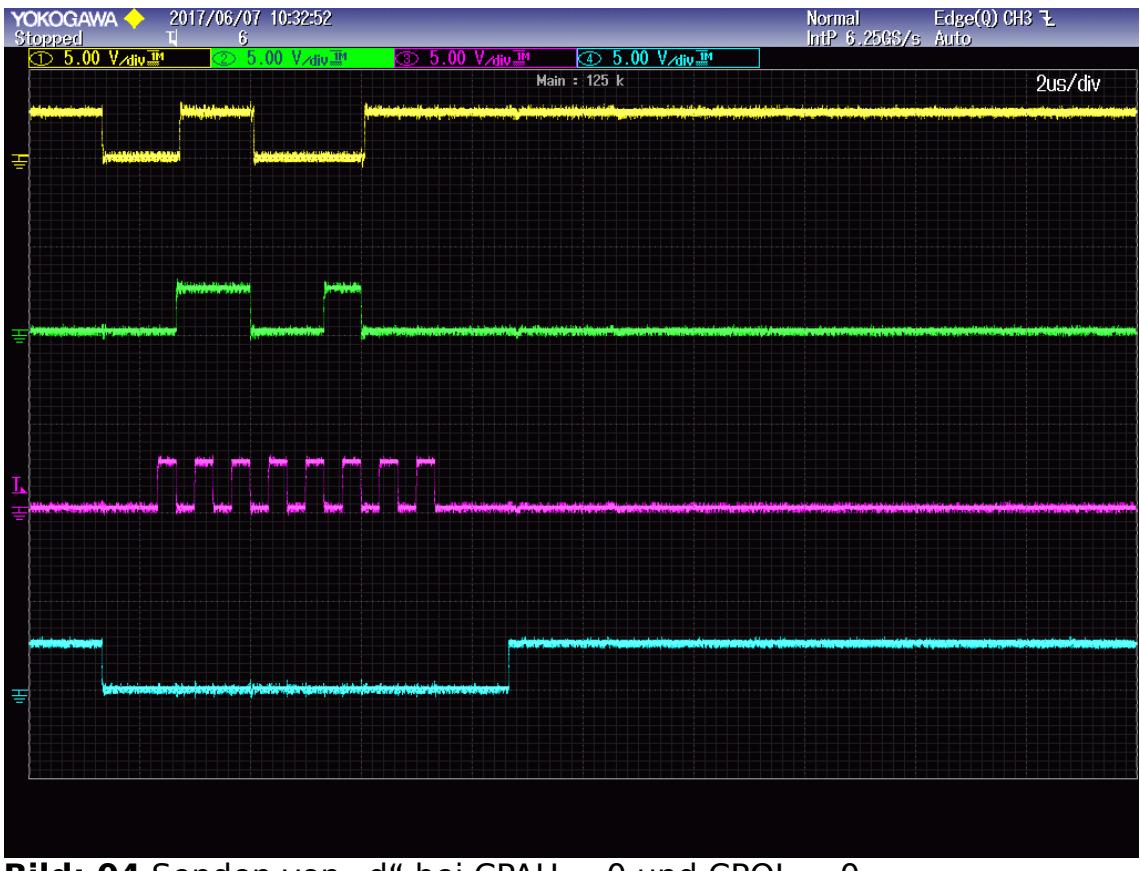

**Bild: 04** Senden von "d" bei CPAH = 0 und CPOL =  $0$ 

**Zeichen e = 0x65 Master 0x064 Slave 0x065**

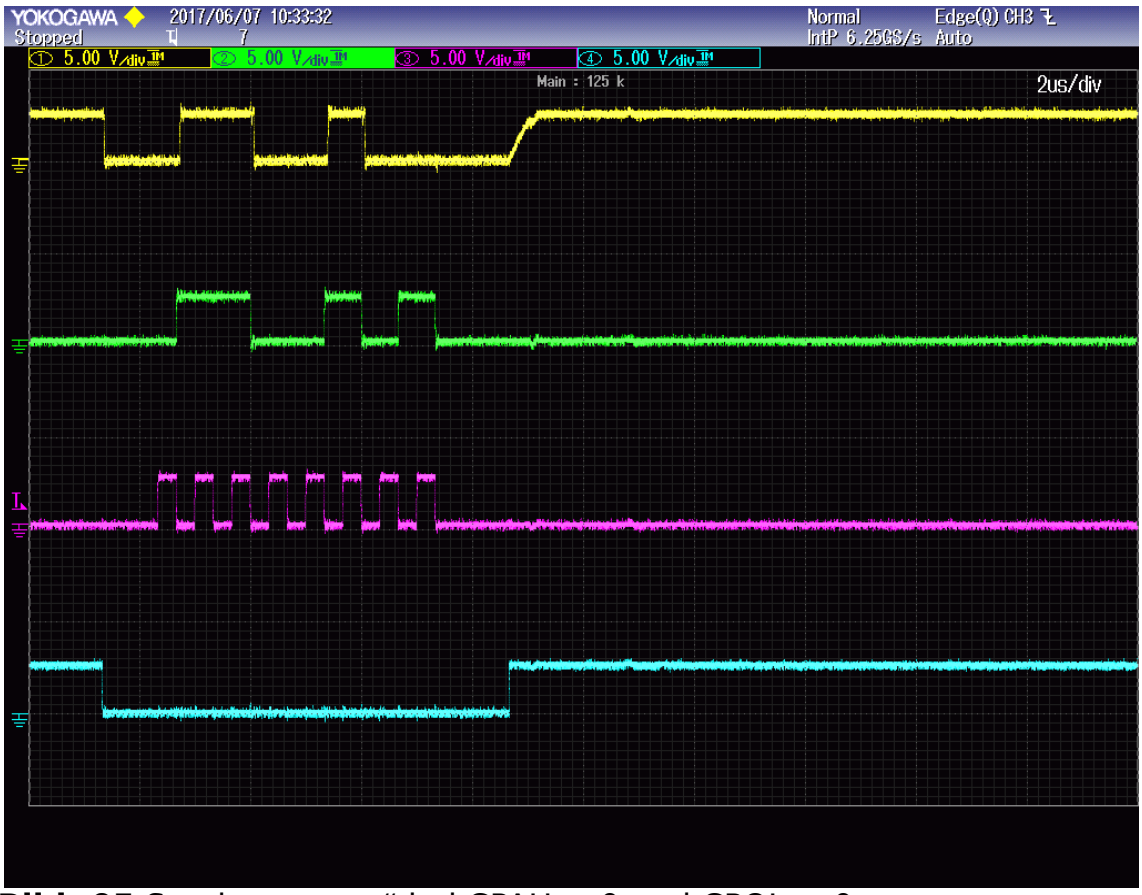

**Bild: 05** Senden von "e" bei CPAH = 0 und CPOL = 0

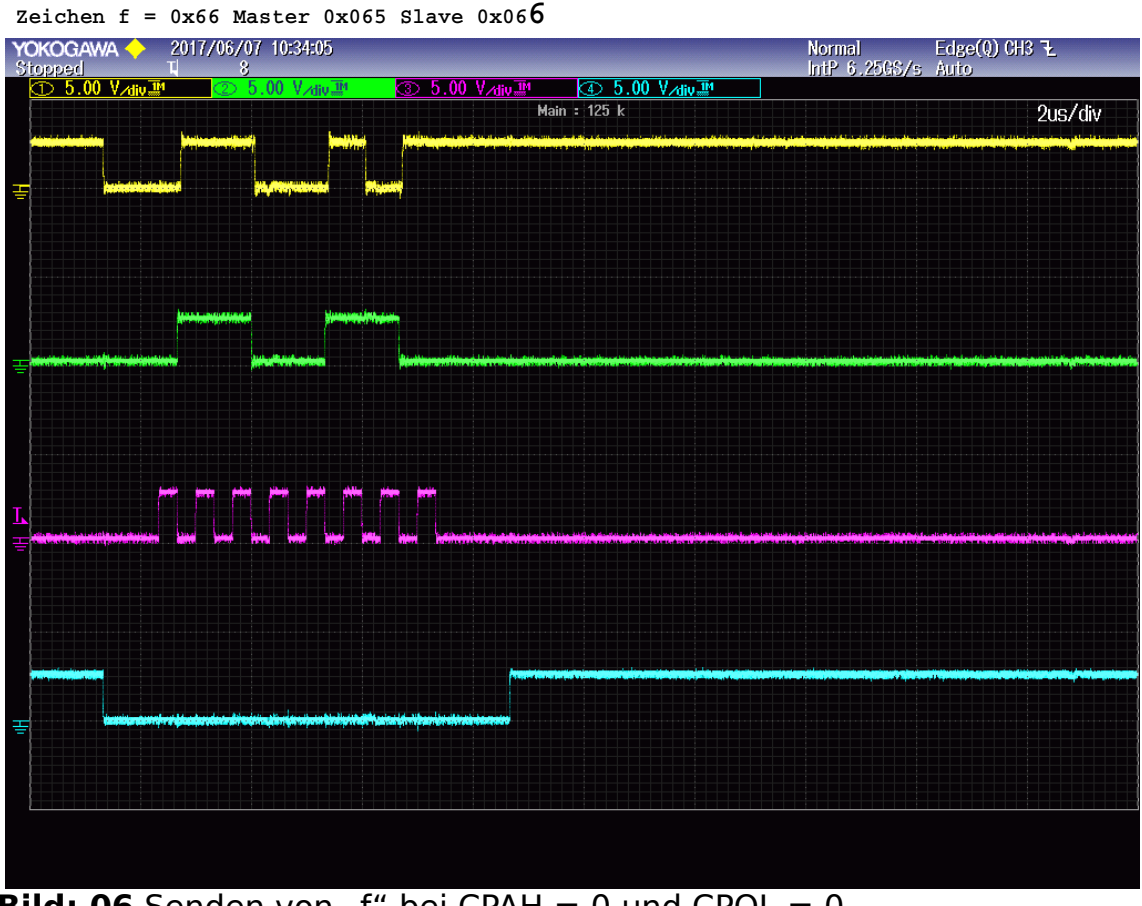

**Bild: 06** Senden von "f" bei CPAH = 0 und CPOL =  $0$ 

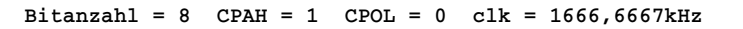

 **Zeichen = 0x20 Master 0x066 Slave 0x020** 

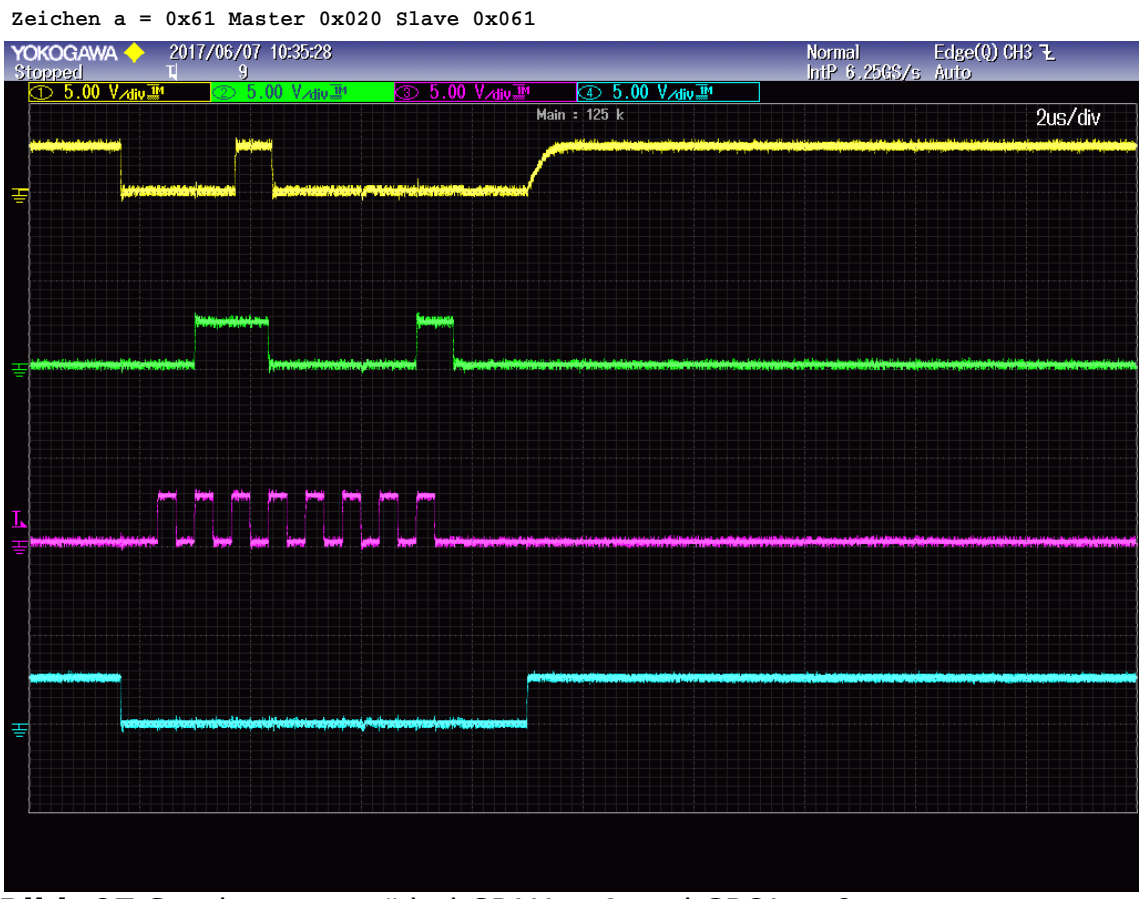

**Bild: 07** Senden von "a" bei CPAH =  $1$  und CPOL =  $0$ 

**Zeichen b = 0x62 Master 0x061 Slave 0x062**

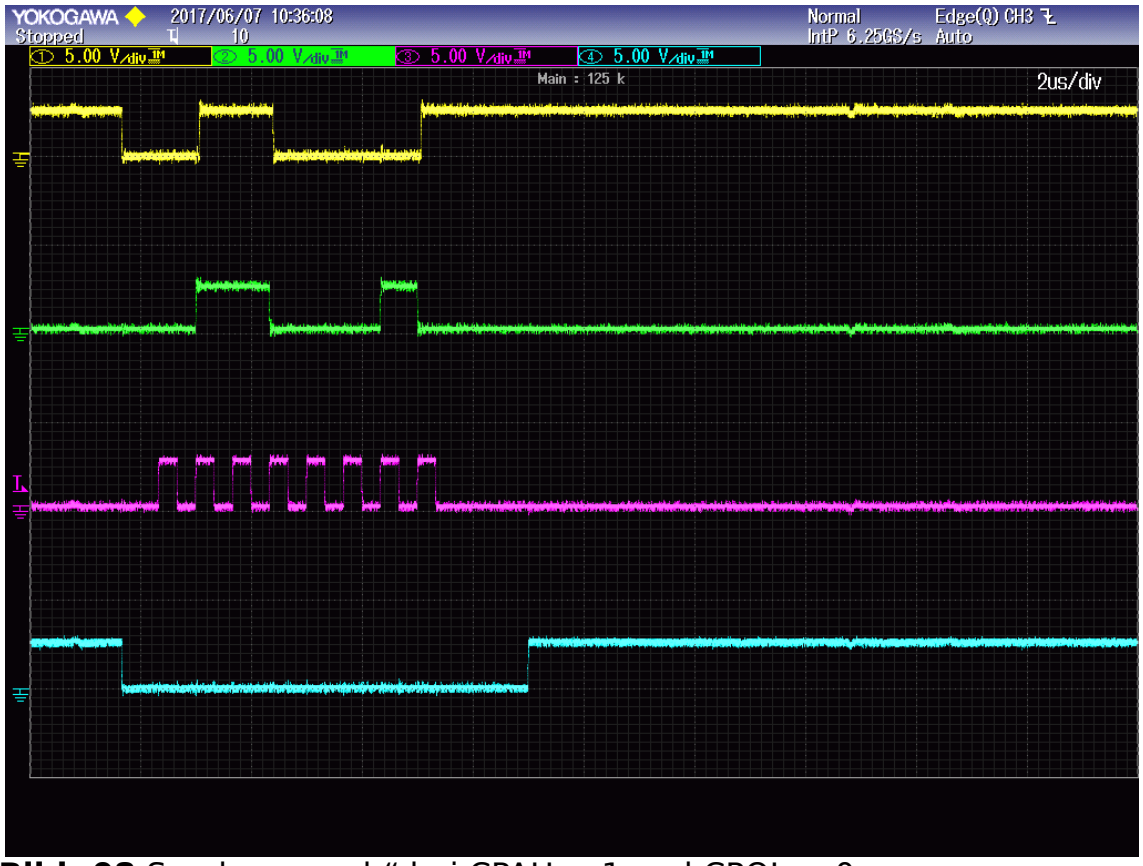

**Bild: 08** Senden von "b" bei CPAH =  $1$  und CPOL =  $0$ 

**Zeichen c = 0x63 Master 0x062 Slave 0x063**

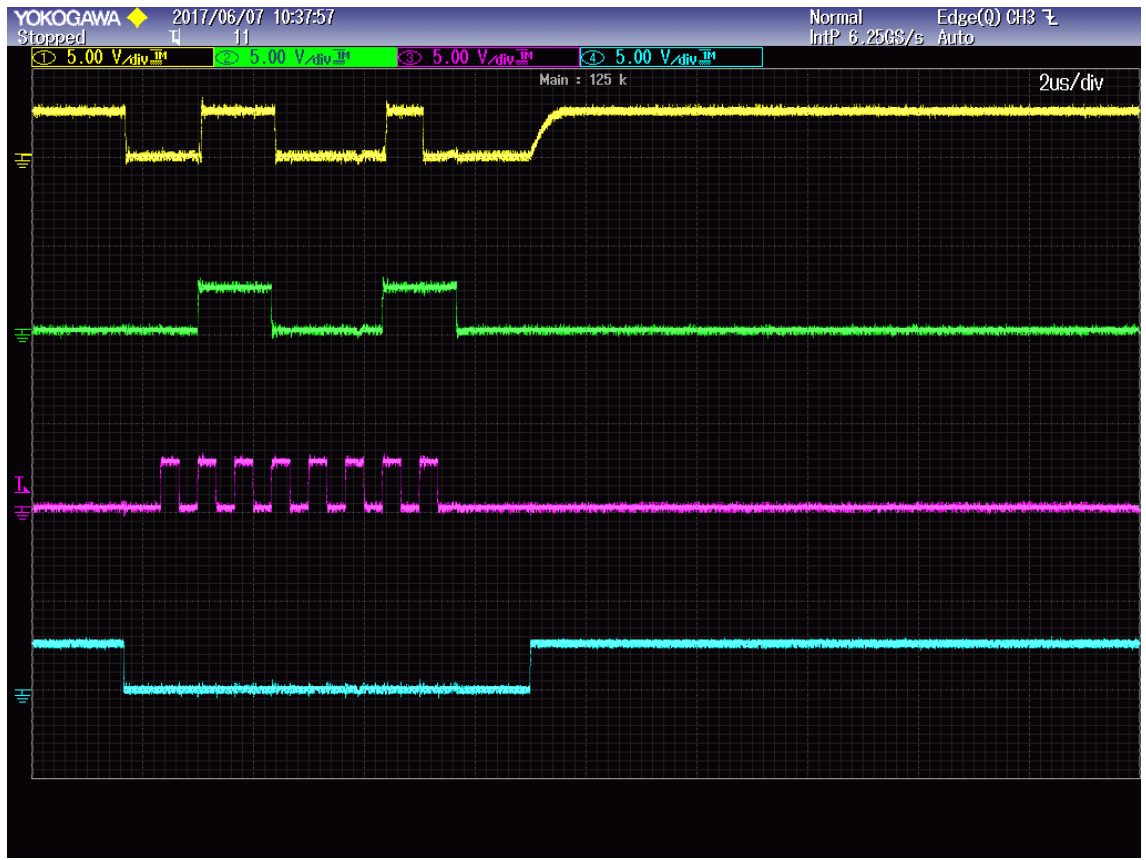

**Bild: 09** Senden von "c" bei CPAH =  $1$  und CPOL =  $0$ 

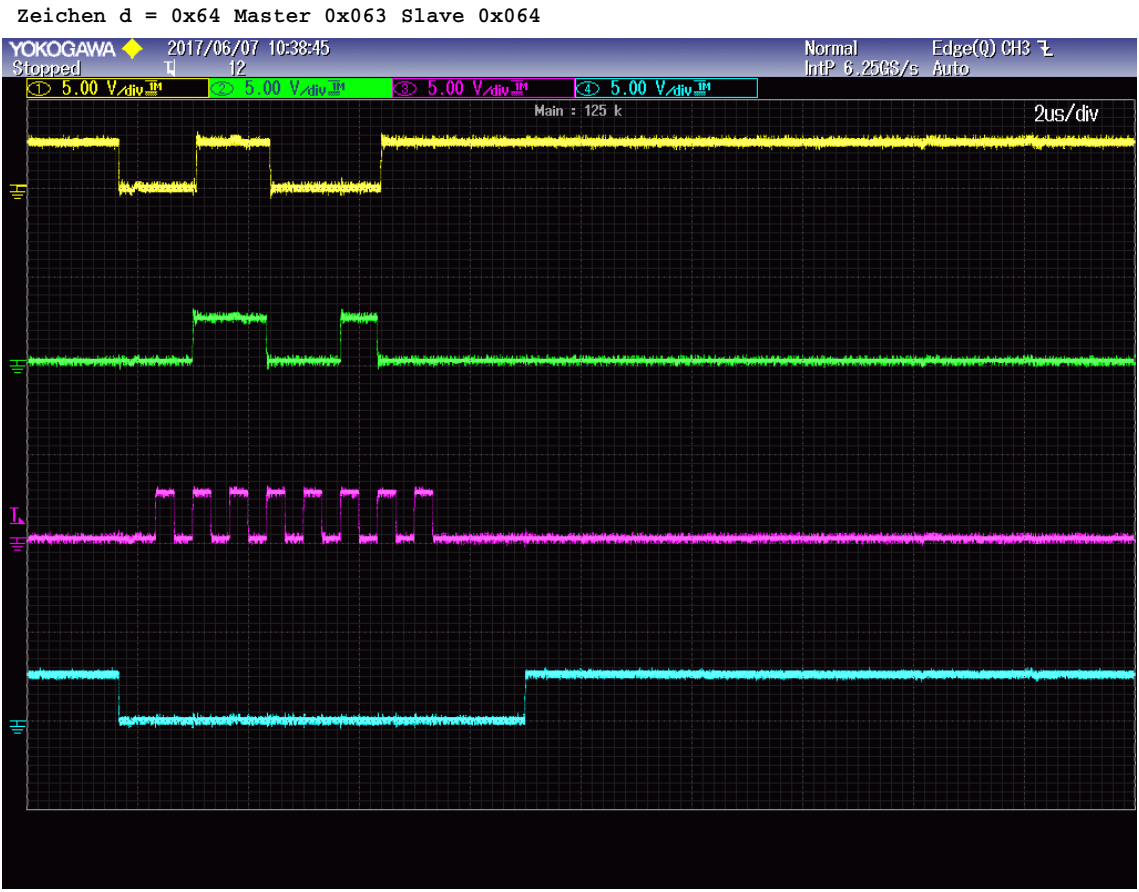

**Bild: 10** Senden von "d" bei CPAH = 1 und CPOL =  $0$ 

**Zeichen e = 0x65 Master 0x064 Slave 0x065**

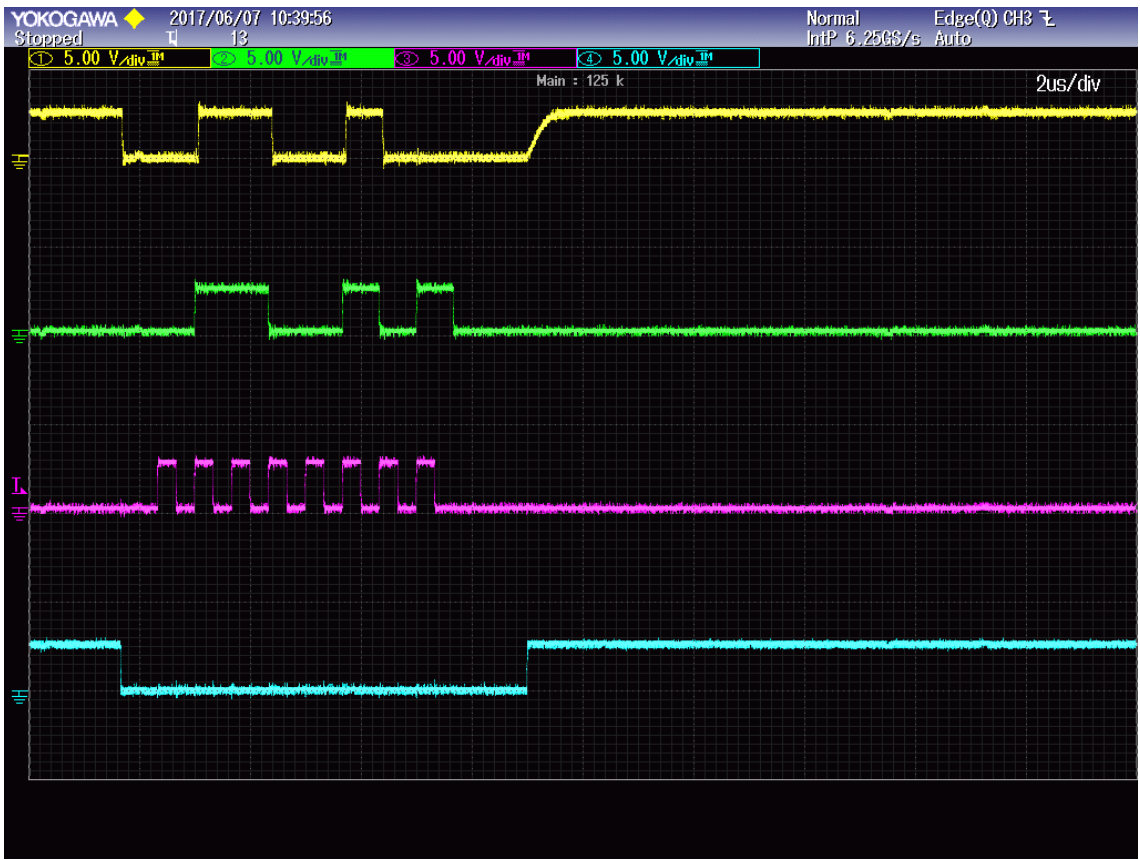

**Bild: 11** Senden von "e" bei CPAH = 1 und CPOL =  $0$ 

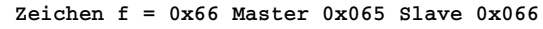

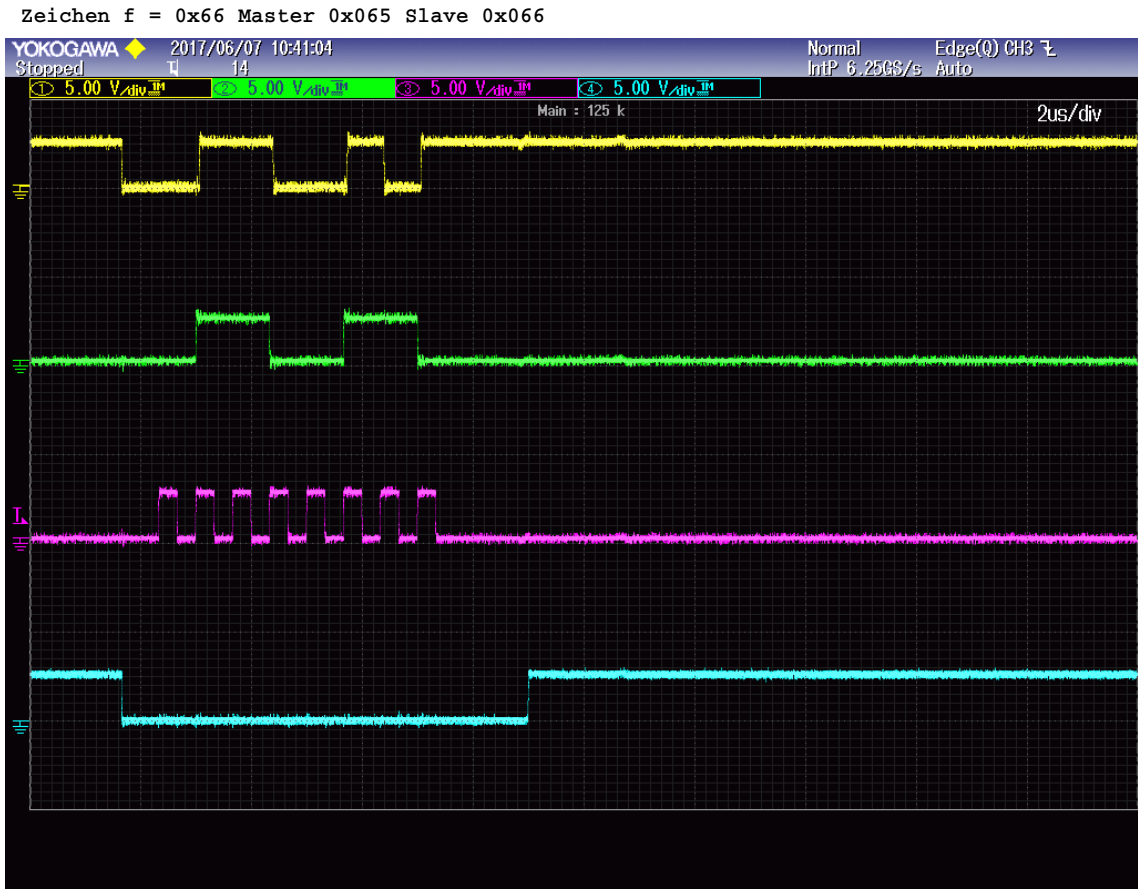

**Bild: 12** Senden von "f" bei CPAH = 1 und CPOL =  $0$ 

**Bitanzahl = 8 CPAH = 1 CPOL = 1 clk = 1666,6667kHz** 

 **Zeichen = 0x20 Master 0x066 Slave 0x020** 

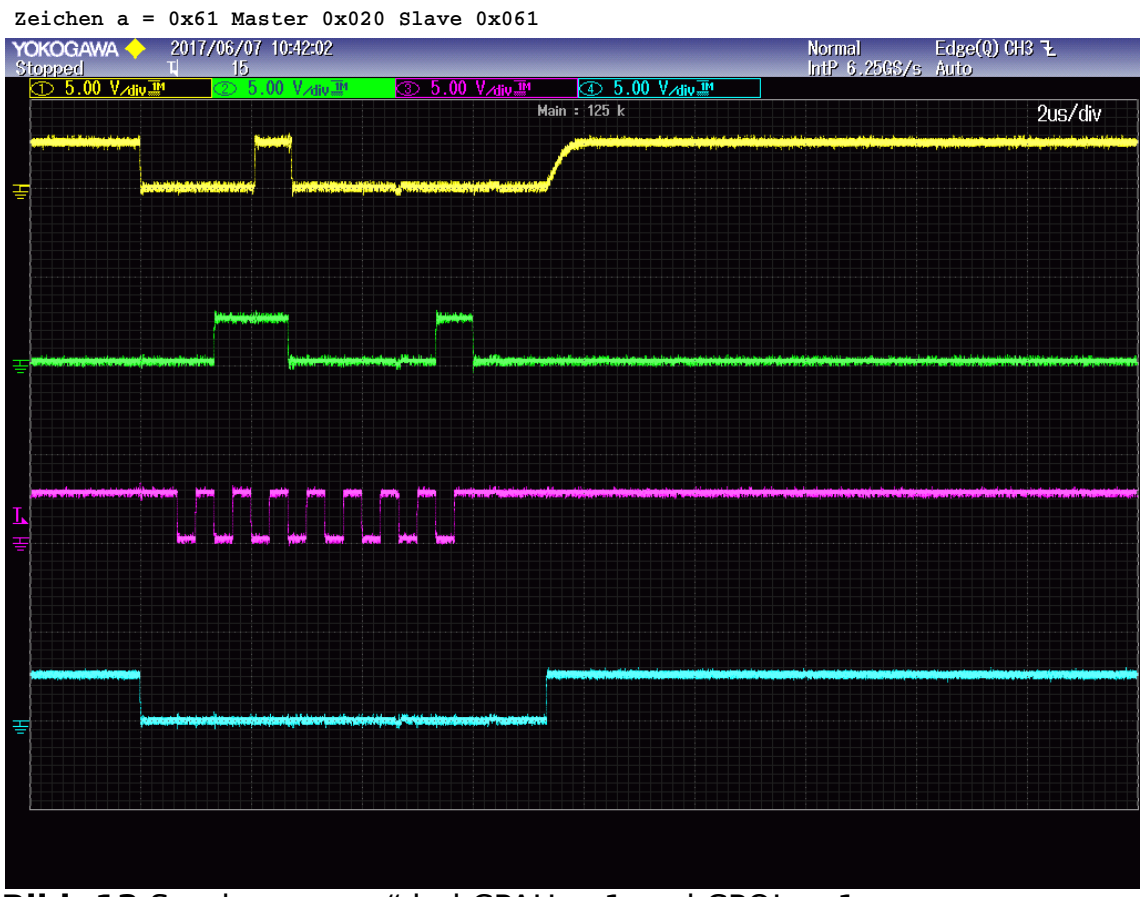

**Bild: 13** Senden von "a" bei CPAH = 1 und CPOL = 1

**Zeichen b = 0x62 Master 0x061 Slave 0x062**

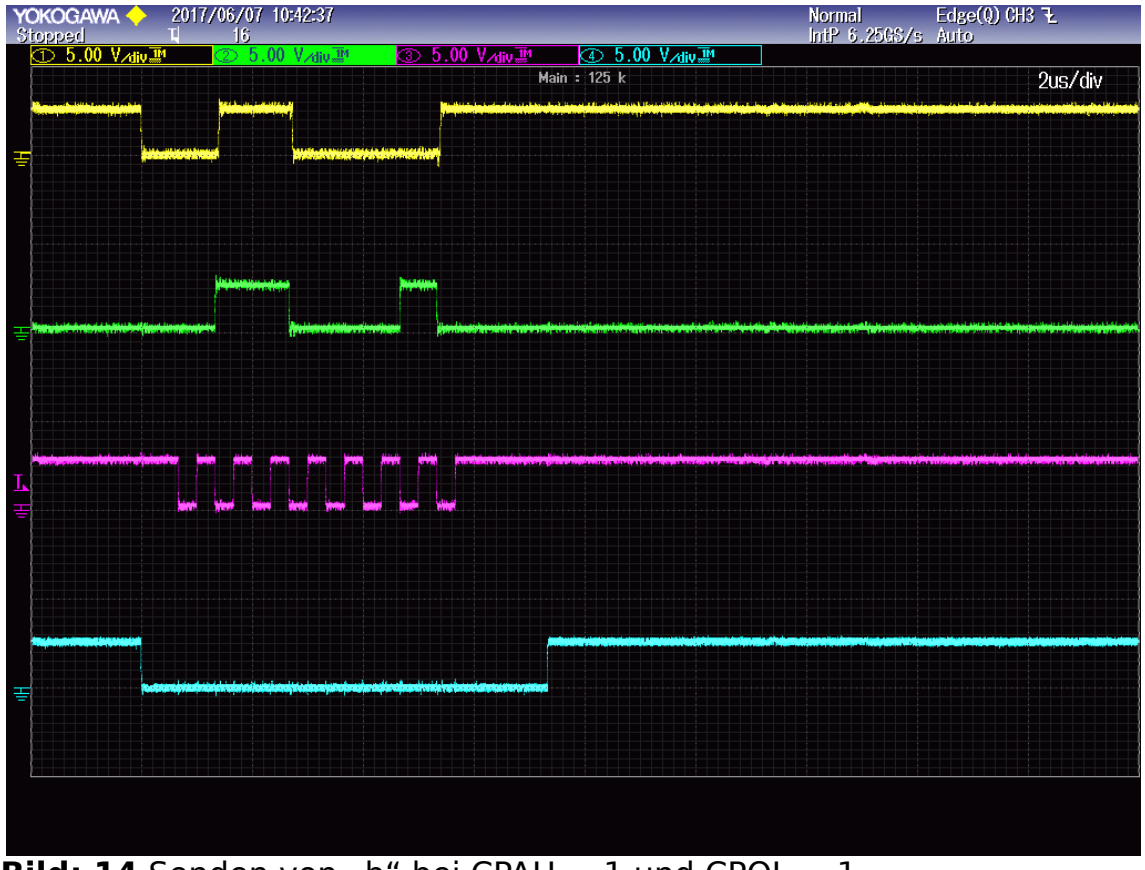

**Bild: 14** Senden von "b" bei CPAH = 1 und CPOL =  $1$ 

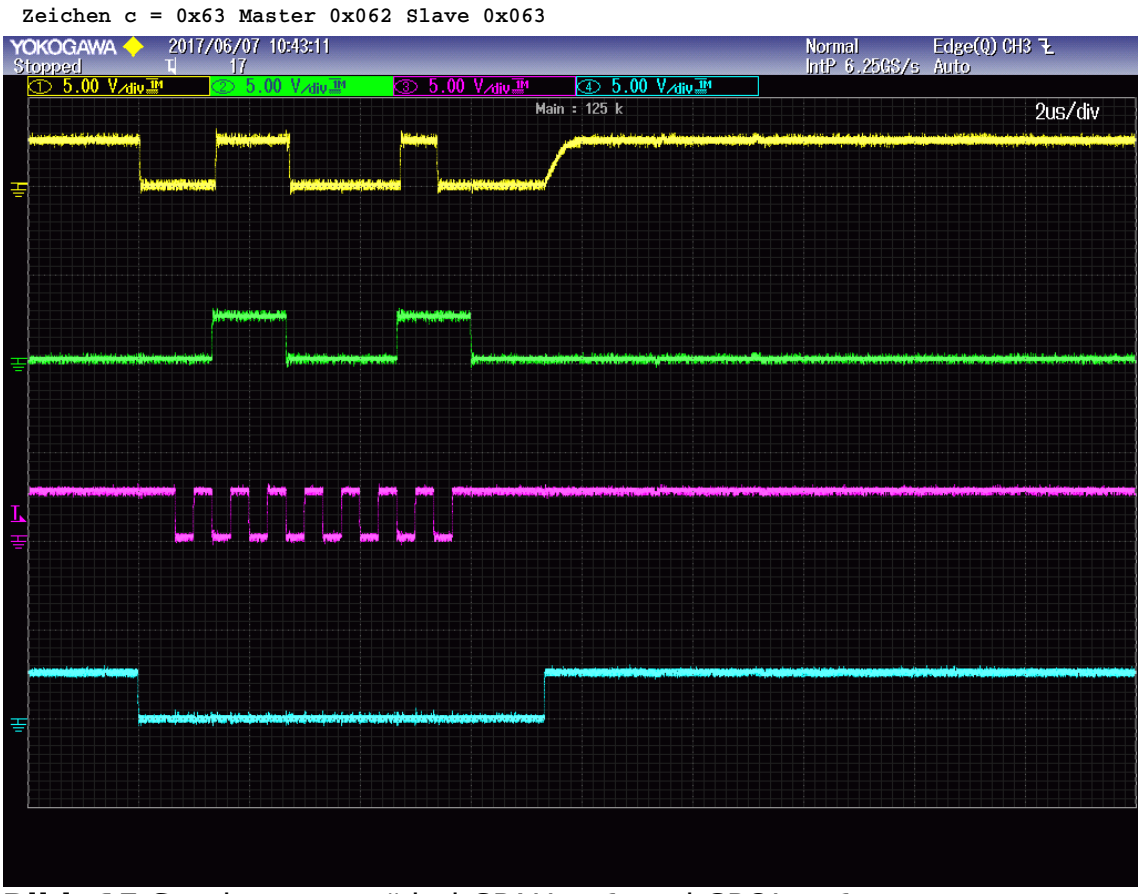

**Bild: 15** Senden von "c" bei CPAH = 1 und CPOL =  $1$ 

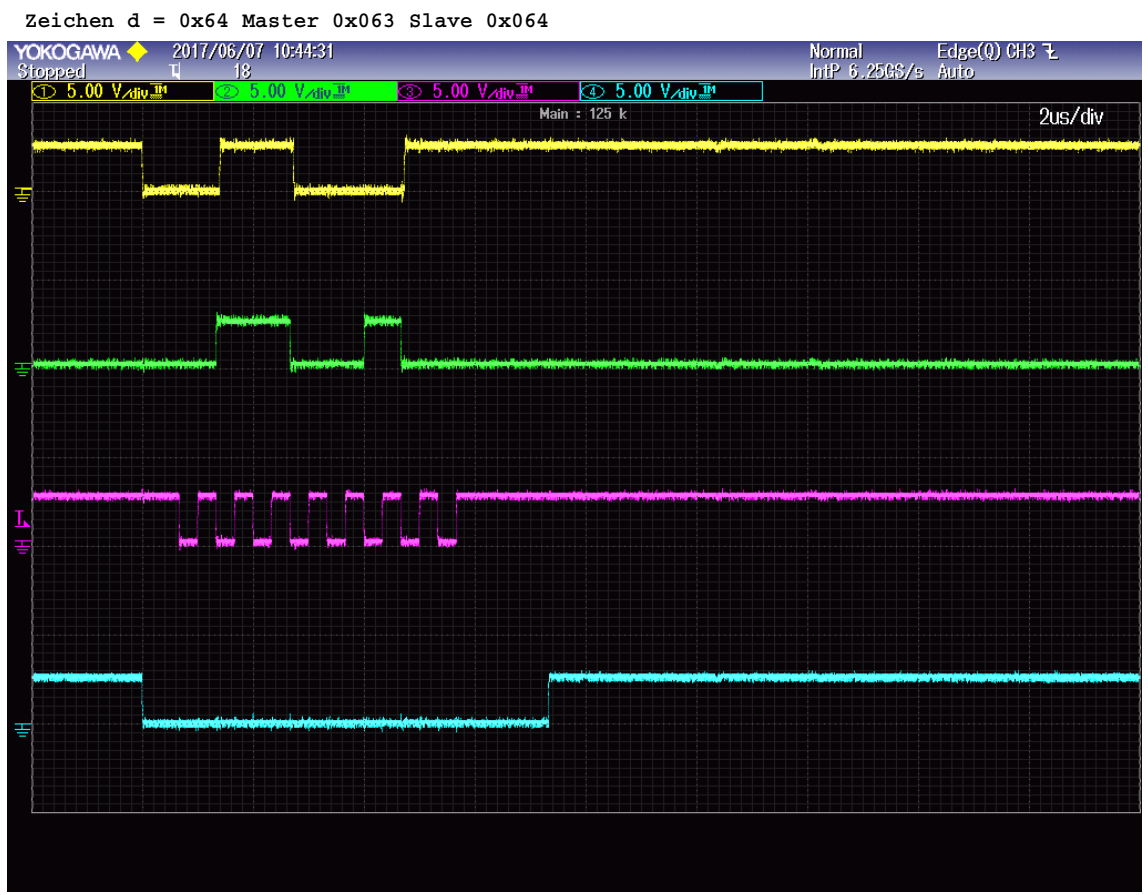

**Bild: 16** Senden von "d" bei CPAH =  $1$  und CPOL =  $1$ 

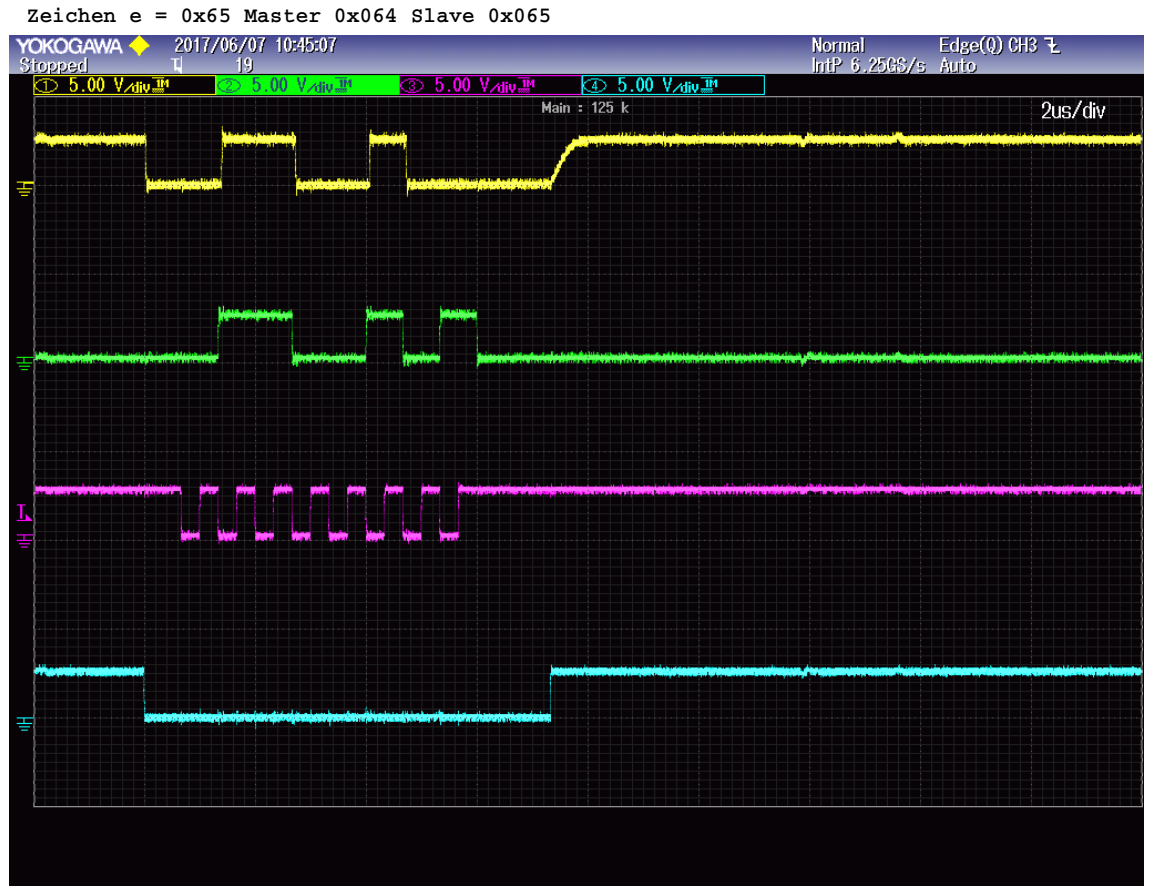

**Bild: 17** Senden von "e" bei CPAH =  $1$  und CPOL =  $1$ 

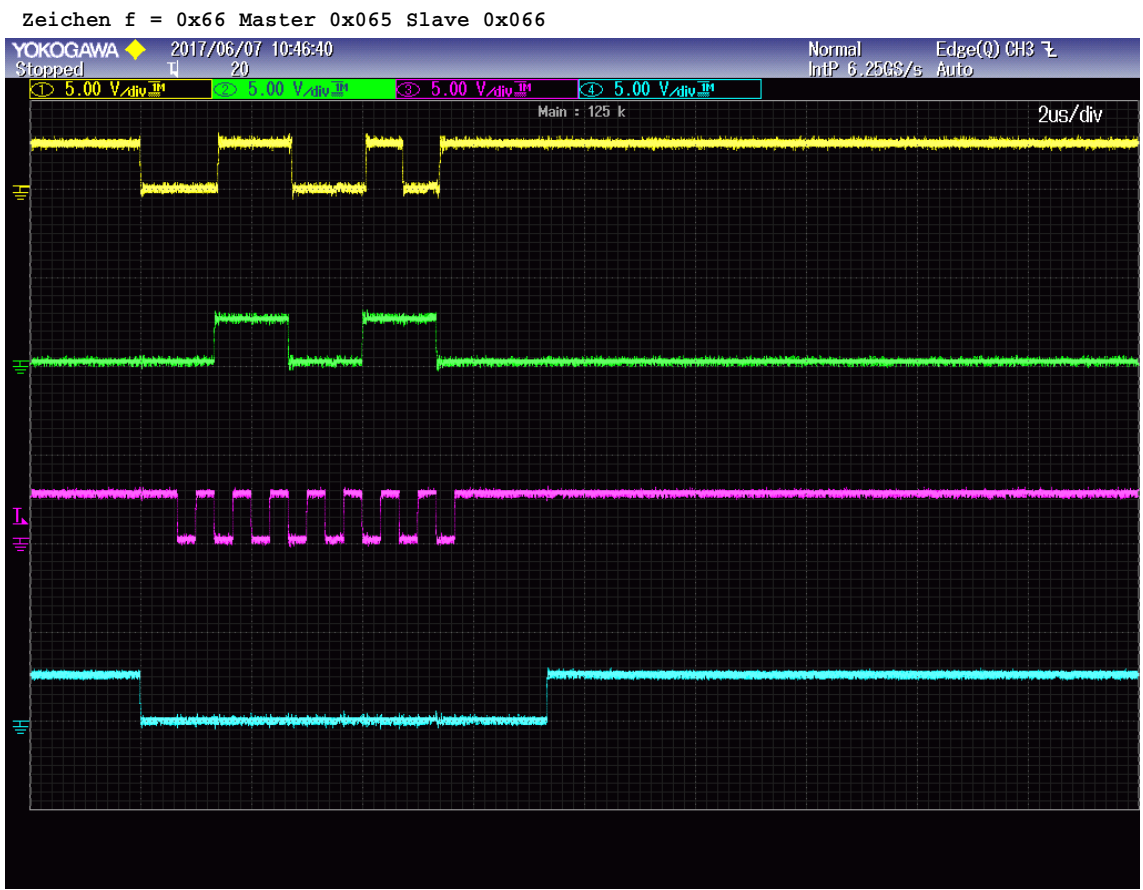

**Bild: 18** Senden von "f" bei CPAH = 1 und CPOL =  $1$ 

**Bitanzahl = 8 CPAH = 0 CPOL = 1 clk = 1666,6667kHz** 

 **Zeichen = 0x20 Master 0x066 Slave 0x020** 

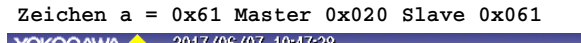

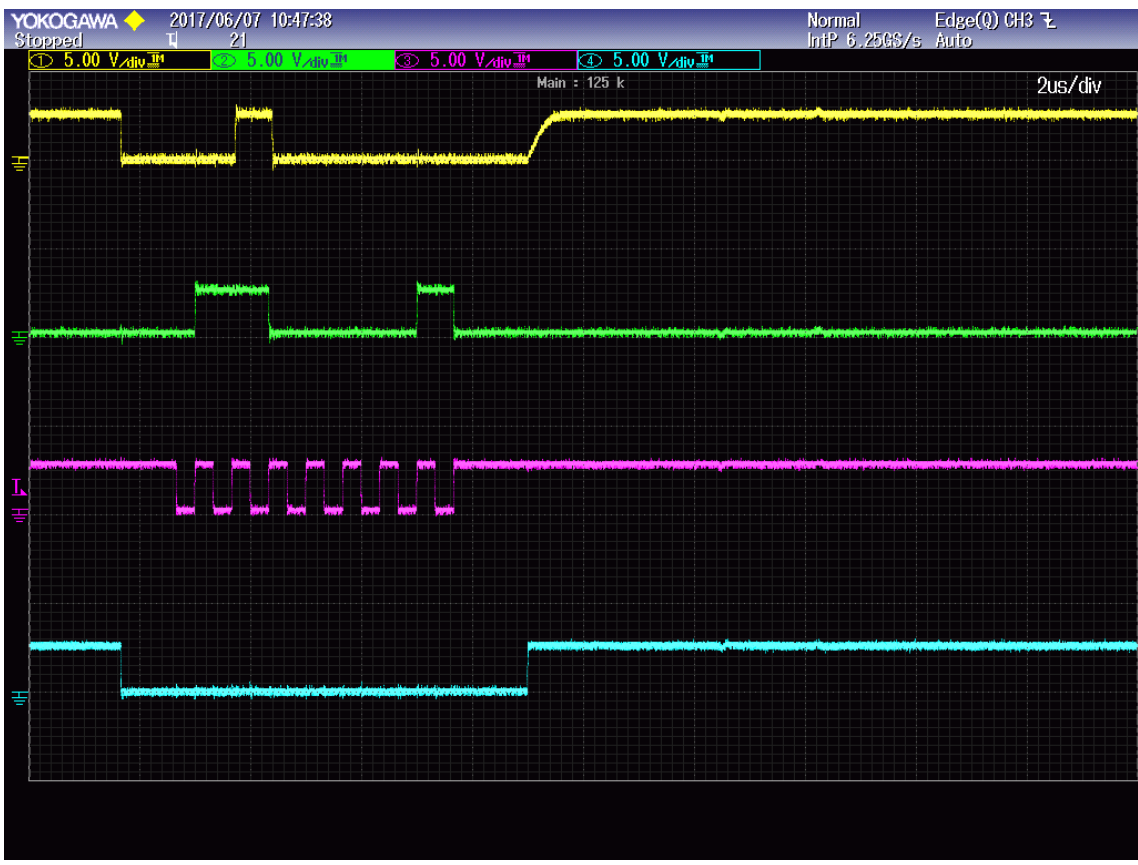

**Bild: 19** Senden von "a" bei CPAH = 0 und CPOL =  $1$ 

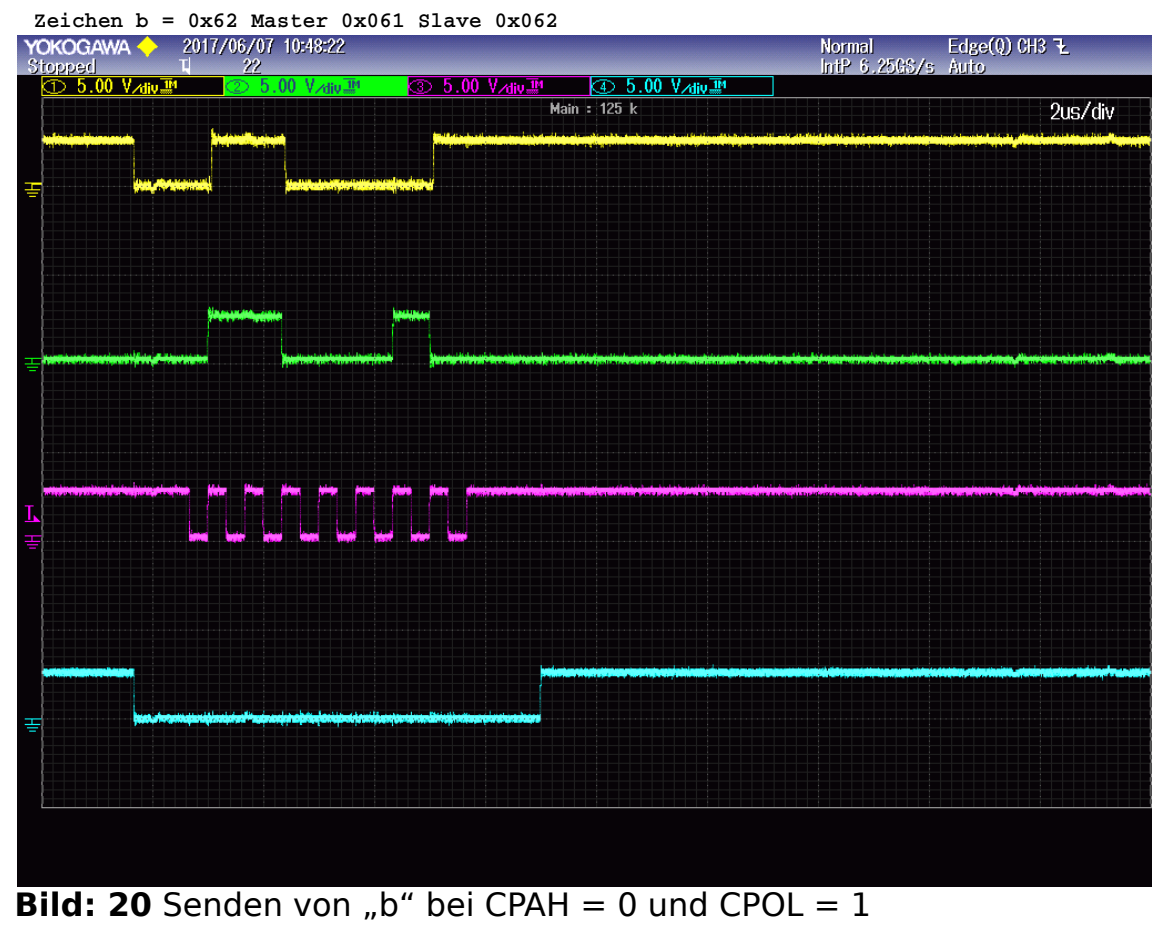

**Zeichen c = 0x63 Master 0x062 Slave 0x063**

|         | <b>YUKUGAWA</b><br>Stopped<br><mark>① 5.00 V<sub>/d</sub></mark> | <b>ZUTT/VO/UT TU-45LUT</b><br>23 |                                                   |                                                  | Normal Edge(y) UHs <del>Y</del><br>IntP 6.25GS/s Auto |         |
|---------|------------------------------------------------------------------|----------------------------------|---------------------------------------------------|--------------------------------------------------|-------------------------------------------------------|---------|
|         |                                                                  | 5.00 V div TM                    | <b><b><b>ED</b></b> 5.00 V∧div.<sup>114</sup></b> | <b>4</b> 5.00 VAtiv <sup>11</sup><br>Main: 125 k |                                                       | 2us/div |
| ₽       |                                                                  |                                  |                                                   |                                                  |                                                       |         |
|         |                                                                  |                                  |                                                   |                                                  |                                                       |         |
|         |                                                                  |                                  |                                                   |                                                  |                                                       |         |
| I.<br>S |                                                                  |                                  |                                                   |                                                  |                                                       |         |
|         |                                                                  |                                  |                                                   |                                                  |                                                       |         |
| Ψ       |                                                                  |                                  | <b>WARRANTS</b><br>312243441                      |                                                  |                                                       |         |
|         |                                                                  |                                  |                                                   |                                                  |                                                       |         |
|         |                                                                  |                                  |                                                   |                                                  |                                                       |         |

**Bild: 21** Senden von "c" bei CPAH = 0 und CPOL =  $1$ 

**Zeichen d = 0x64 Master 0x063 Slave 0x064<br>
<b>YOKOGAWA >** 2017/06/07 10:49:40

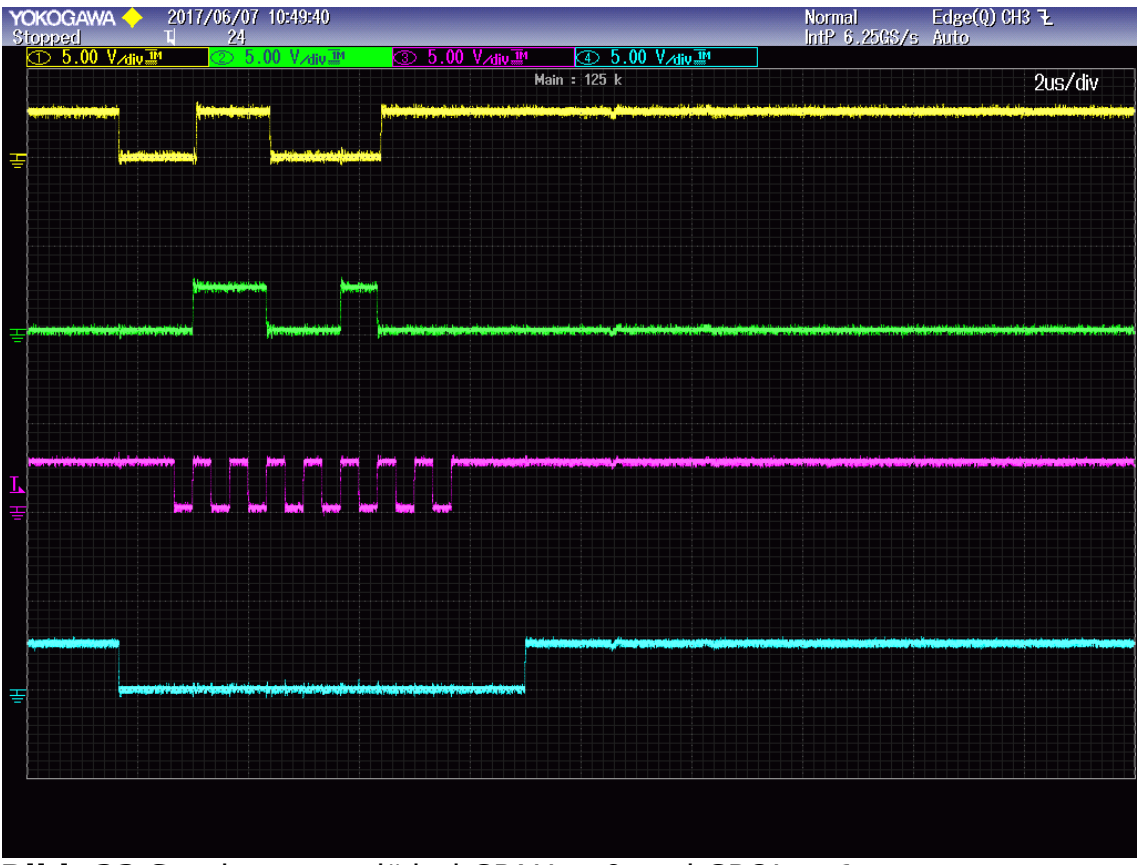

**Bild: 22** Senden von "d" bei CPAH = 0 und CPOL =  $1$ 

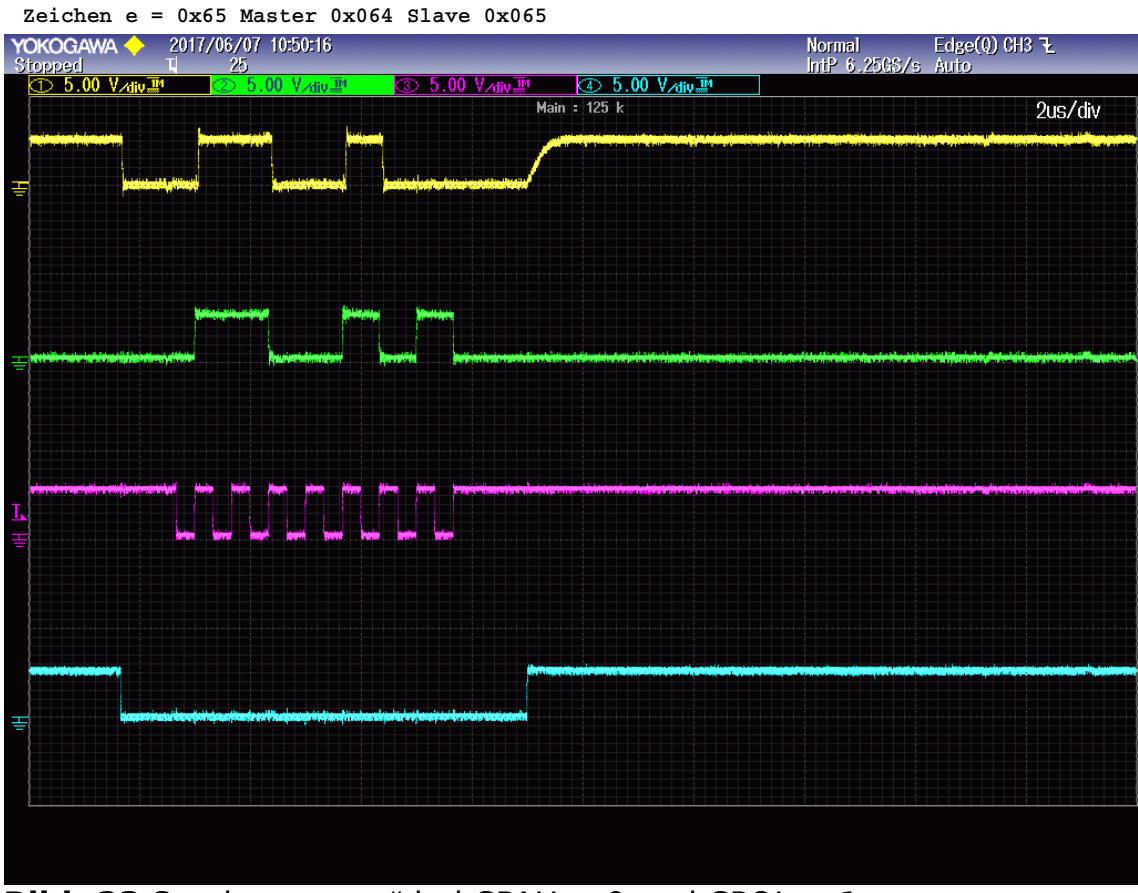

**Bild: 23** Senden von "e" bei CPAH = 0 und CPOL =  $1$ 

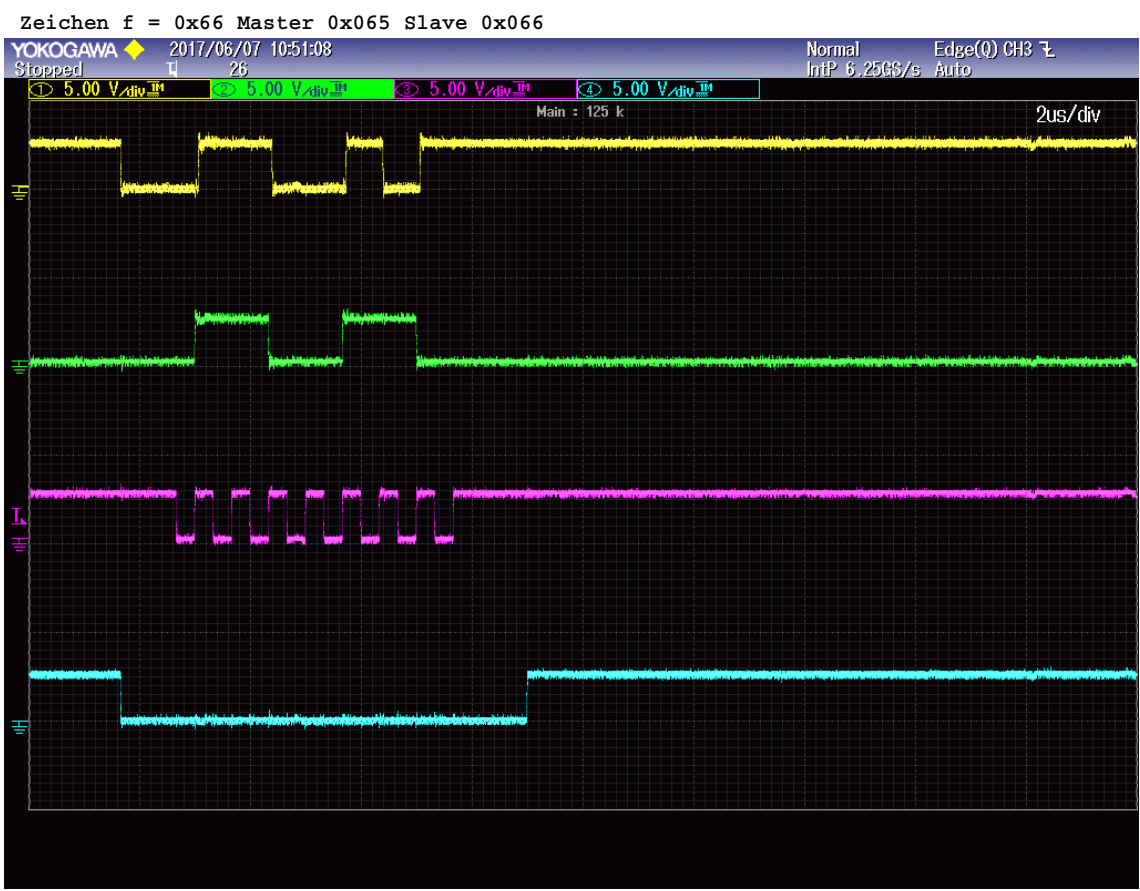

**Bild: 24** Senden von "f" bei CPAH = 0 und CPOL =  $1$ 

**Automatische Tests 4 Bit mit Fehlerpruefung** 

**Bitanzahl = 4 CPAH = 0 CPOL = 0 clk = 1666,6667kHz** 

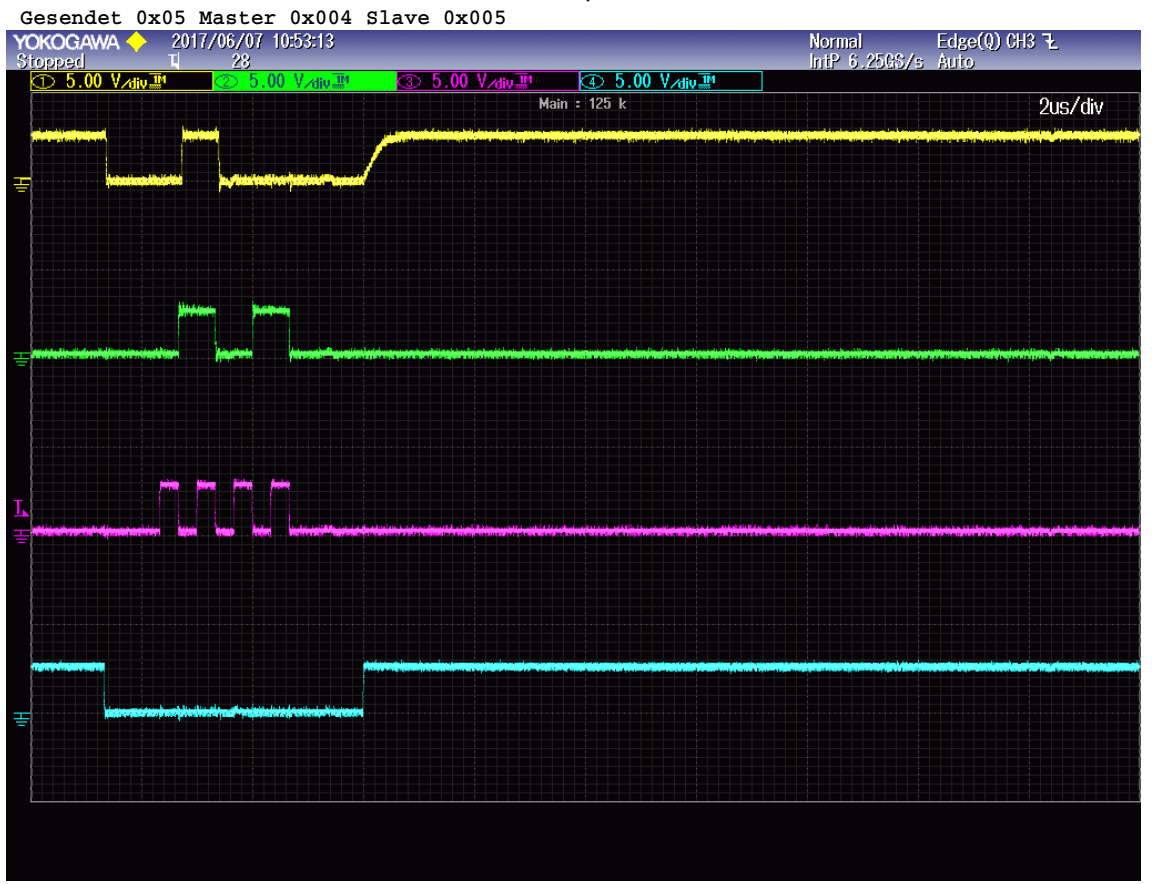

**Bild: 25** Senden von 4 Bit Daten bei CPAH = 0 und CPOL = 0

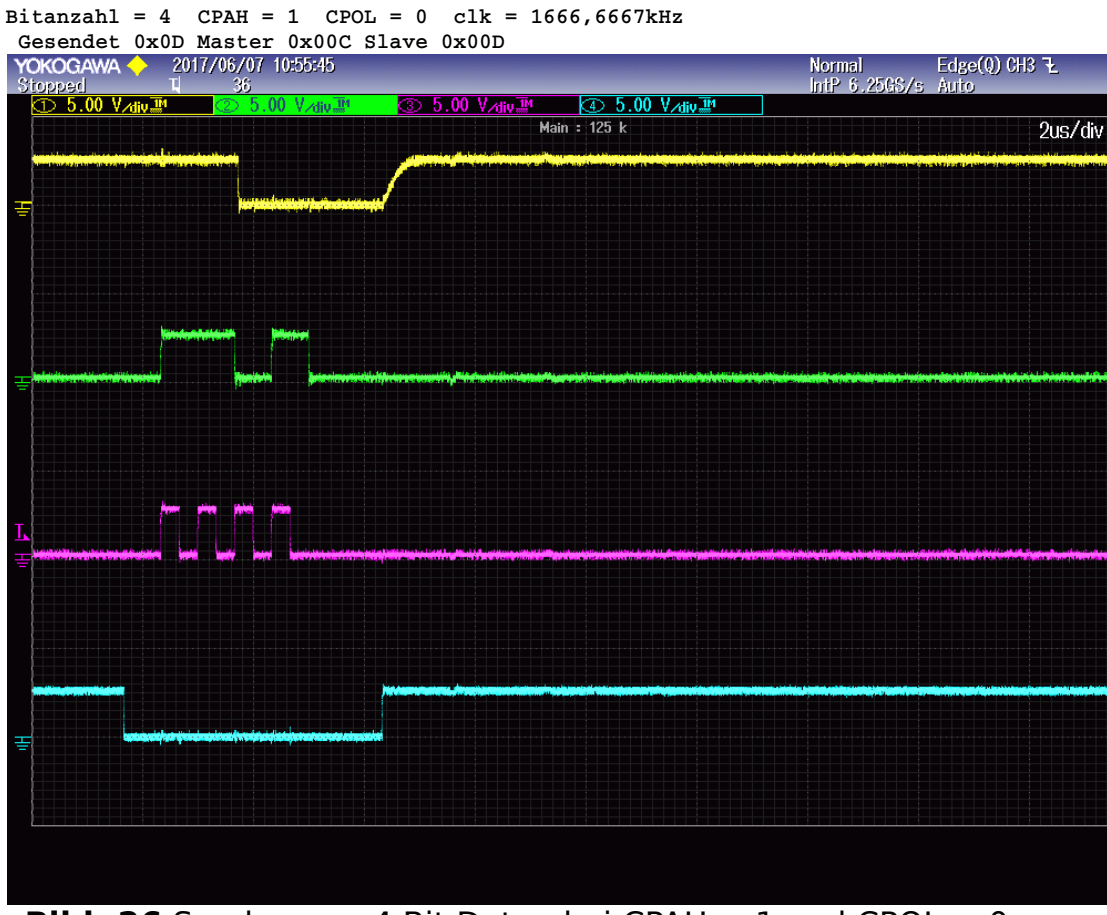

**Bild: 26** Senden von 4 Bit Daten bei CPAH = 1 und CPOL = 0

#### **Bitanzahl = 4 CPAH = 1 CPOL = 1 clk = 1666,6667kHz**

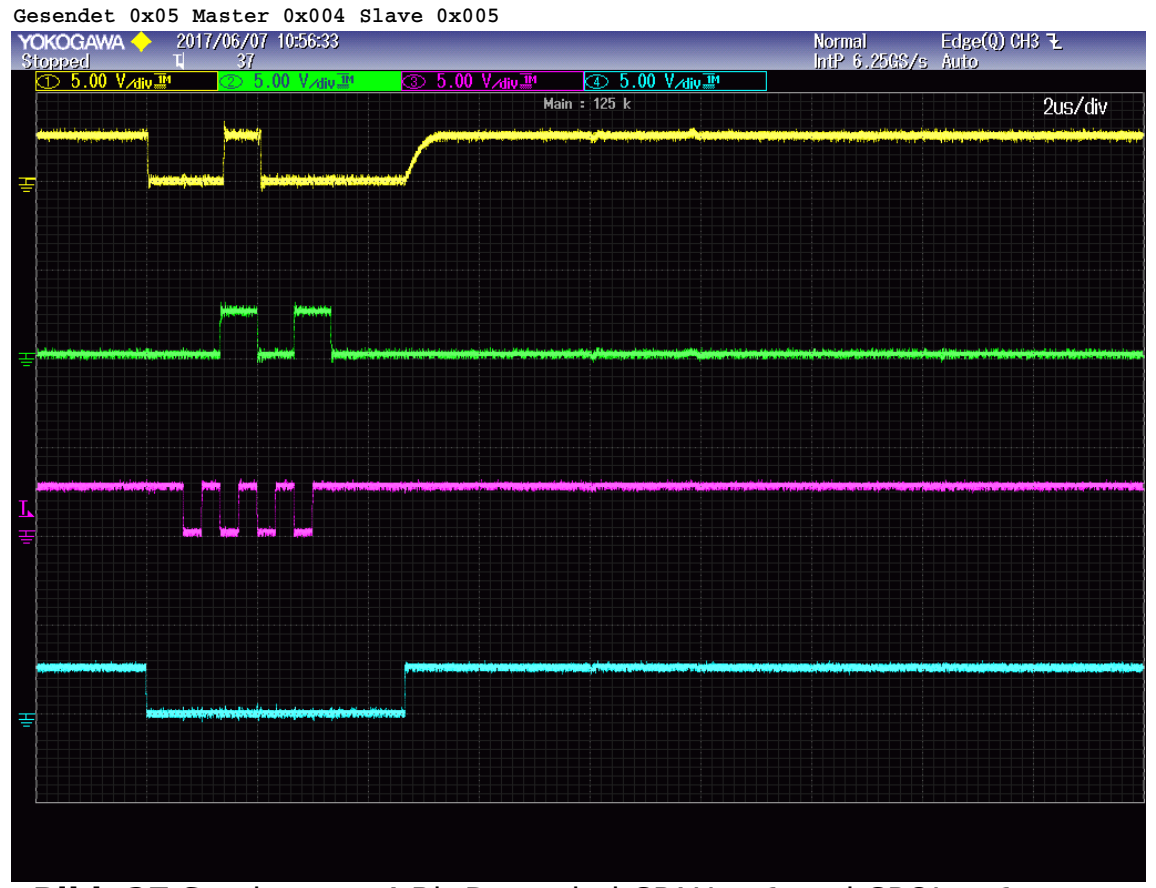

**Bild: 27** Senden von 4 Bit Daten bei CPAH = 1 und CPOL =  $1$ **Bitanzahl = 4 CPAH = 0 CPOL = 1 clk = 1666,6667kHz** 

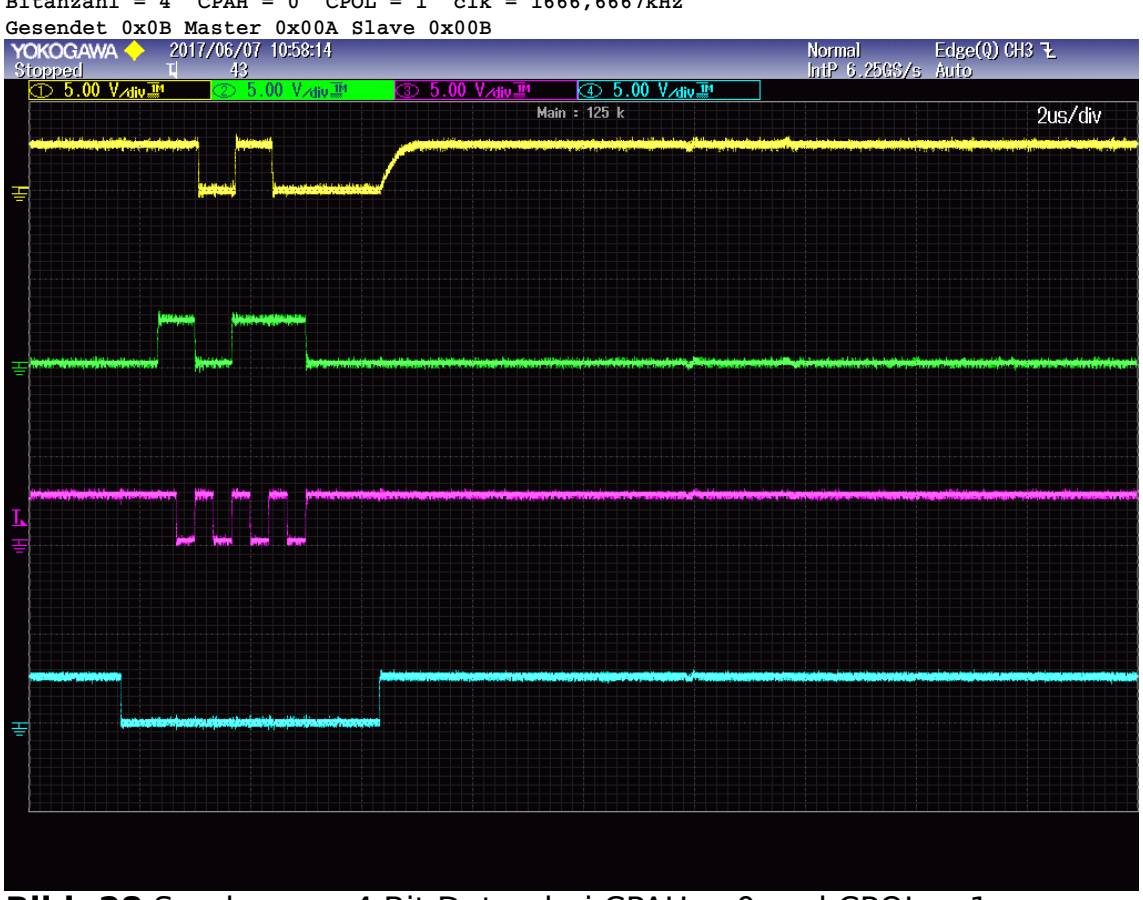

**Bild: 28** Senden von 4 Bit Daten bei CPAH = 0 und CPOL =  $1$ 

#### **Automatische Tests 8 Bit mit Fehlerpruefung**

**Bitanzahl = 8 CPAH = 0 CPOL = 0 clk = 1666,6667kHz** 

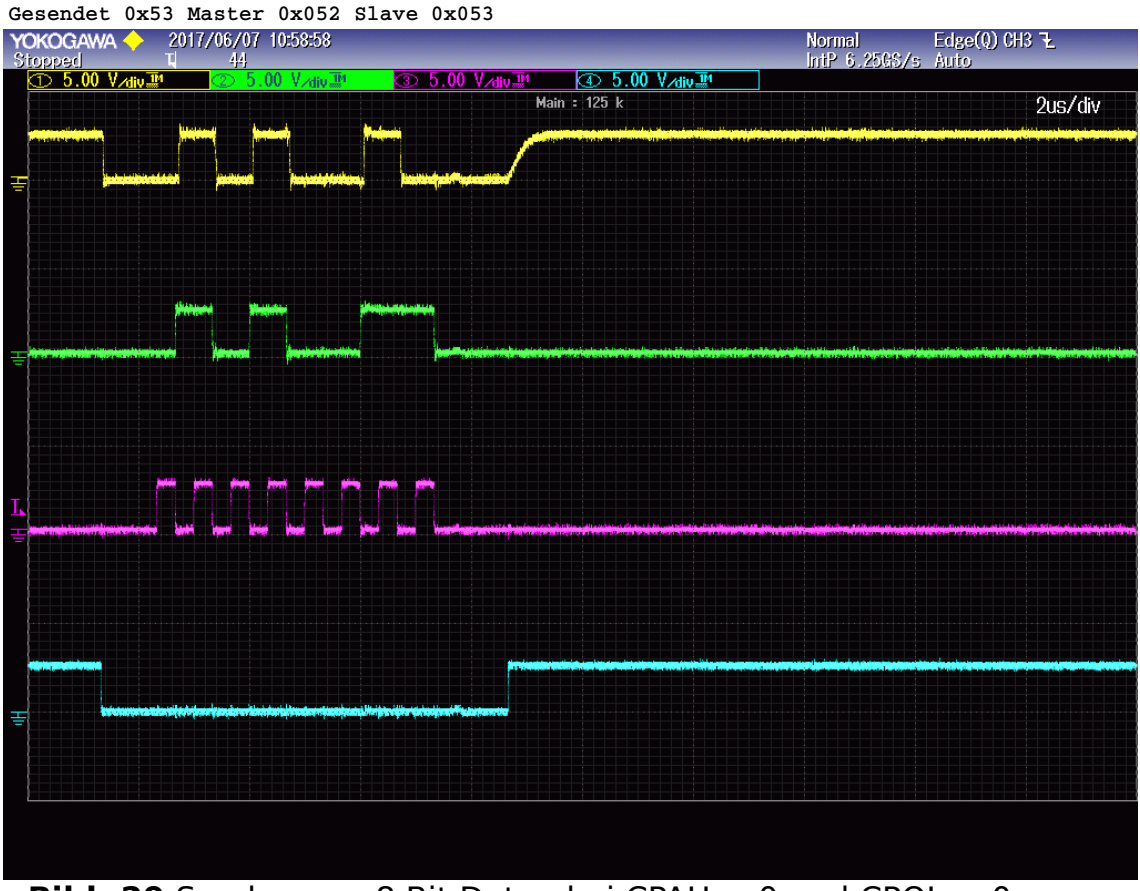

**Bild: 29** Senden von 8 Bit Daten bei CPAH = 0 und CPOL = 0 **Bitanzahl = 8 CPAH = 1 CPOL = 0 clk = 1666,6667kHz** 

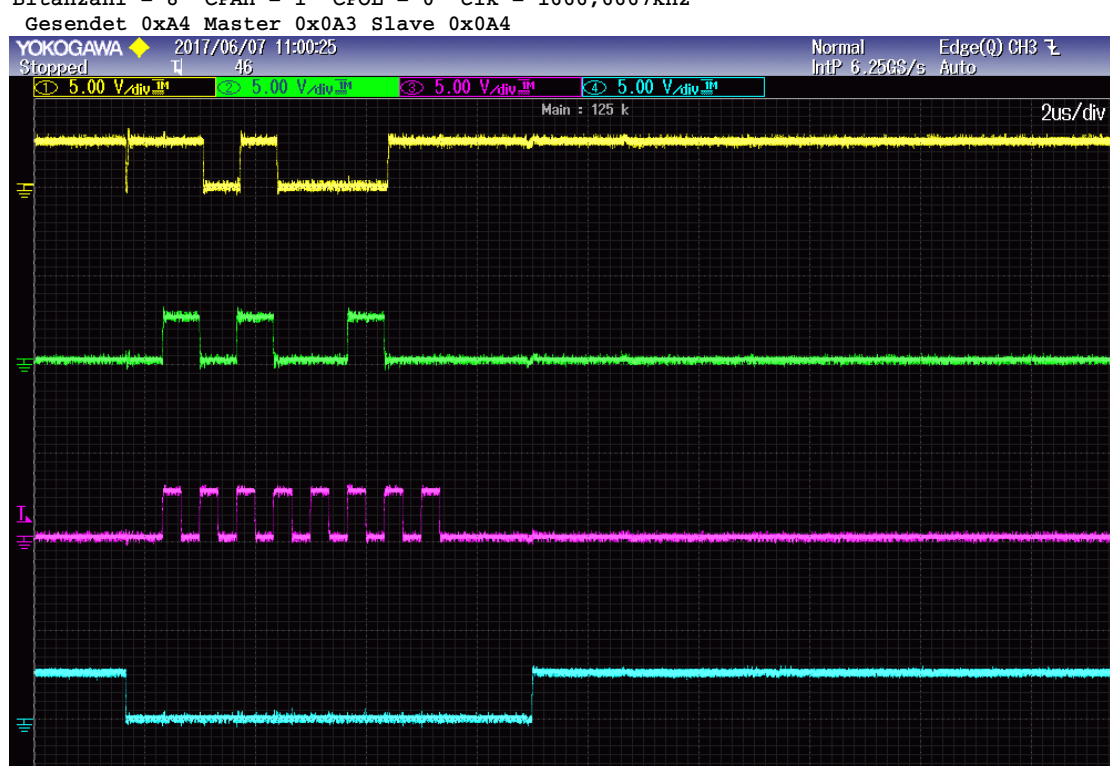

**Bild: 30** Senden von 8 Bit Daten bei CPAH = 1 und CPOL = 0

#### **Bitanzahl = 8 CPAH = 1 CPOL = 1 clk = 1666,6667kHz**

**Gesendet 0xC4 Master 0x0C3 Slave 0x0C4<br>
YOKOGAWA 2 2017/06/07 11:01:17<br>
Stopped U 47** Normal Edge(Q) CH3 권<br>IntP 6.25GS/s Auto 47 1 5 00 V Aliu 114 <u>③ 5.00 V<sub>Aliv</sub>™</u>  $\circled{4}$  5.00  $\sqrt{4}$  iv  $\overline{2}$ <sup>M</sup> Main: 125 k 2us/div - - - - - - - - - - - -

**Bild: 31** Senden von 8 Bit Daten bei CPAH = 1 und CPOL = 1 **Bitanzahl = 8 CPAH = 0 CPOL = 1 clk = 1666,6667kHz** 

 **Gesendet 0x99 Master 0x098 Slave 0x099**

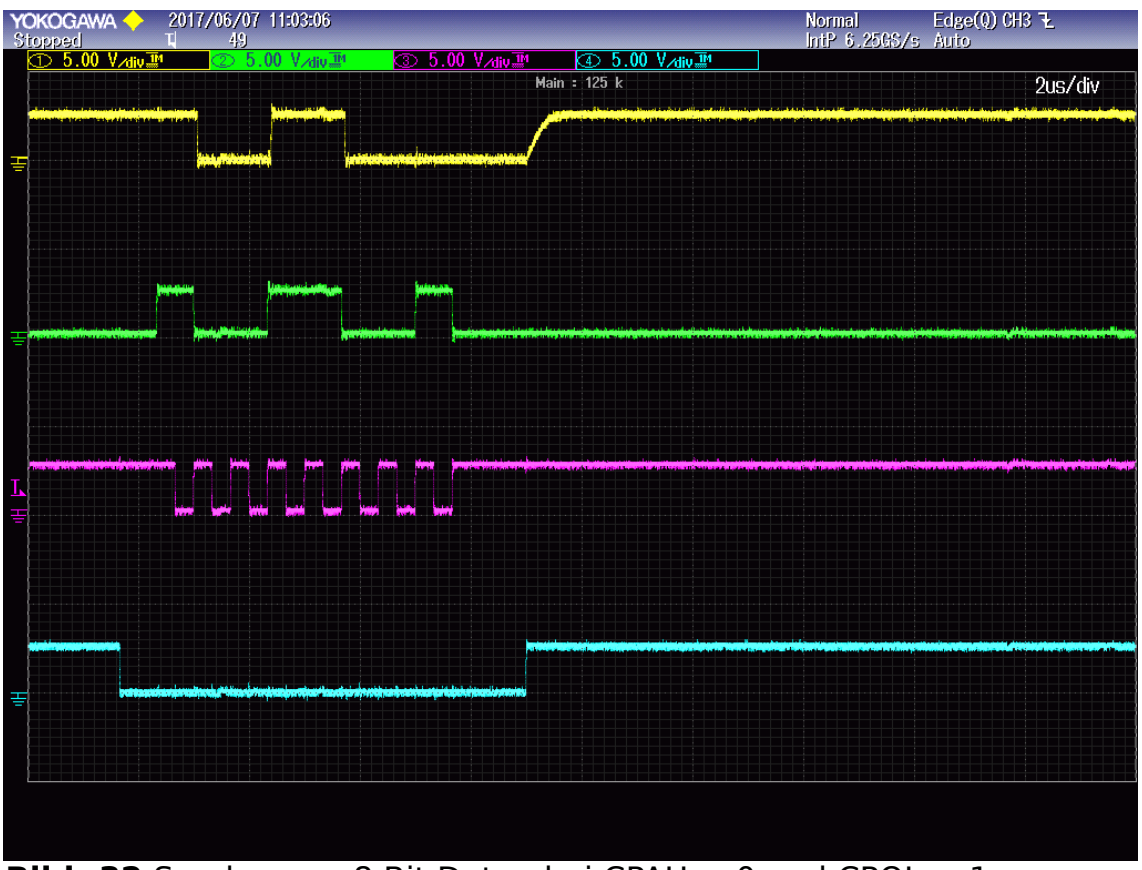

**Bild: 32** Senden von 8 Bit Daten bei CPAH = 0 und CPOL =  $1$ 

**Automatische Tests 9 Bit mit Fehlerpruefung** 

**Bitanzahl = 9 CPAH = 0 CPOL = 0 clk = 1666,6667kHz** 

 **Gesendet 0x147 Master 0x146 Slave 0x147**

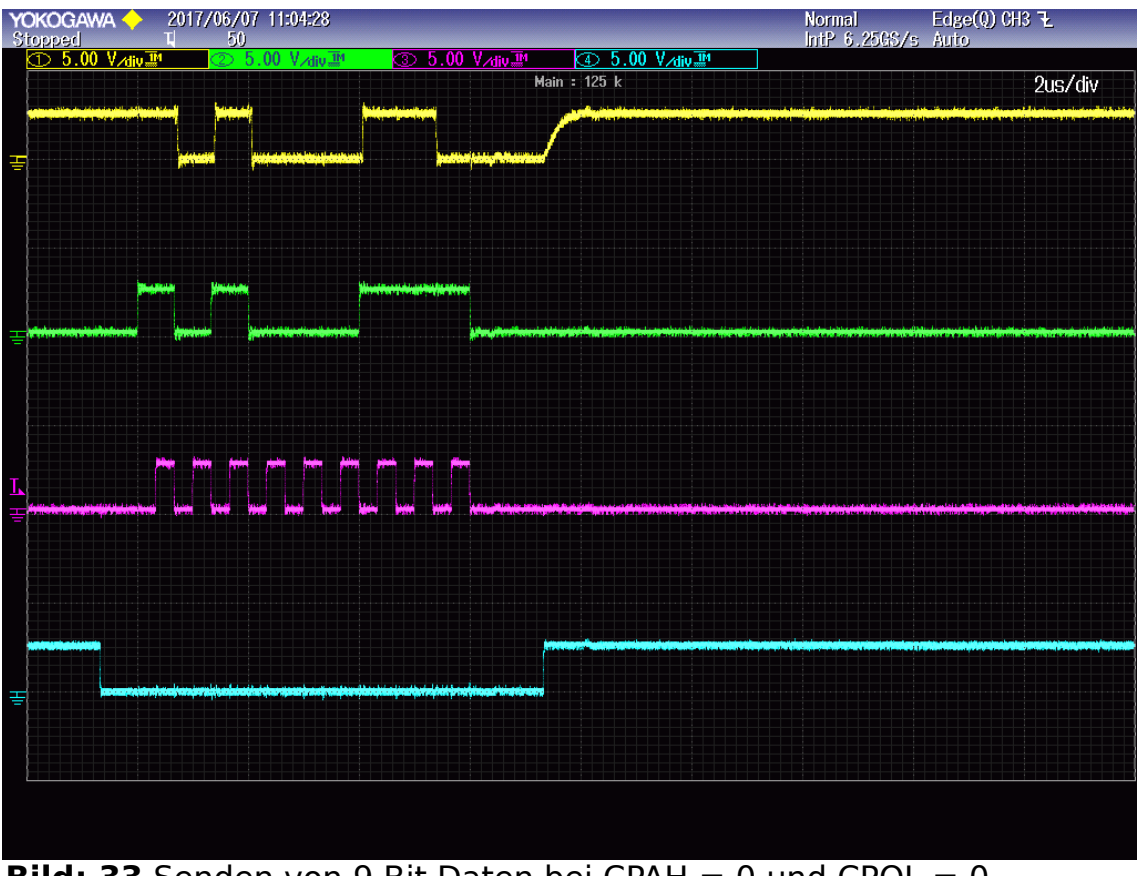

**Bild: 33** Senden von 9 Bit Daten bei CPAH  $= 0$  und CPOL  $= 0$ **Bitanzahl = 9 CPAH = 1 CPOL = 0 clk = 1666,6667kHz** 

**Gesendet 0x157 Master 0x156 Slave 0x157**

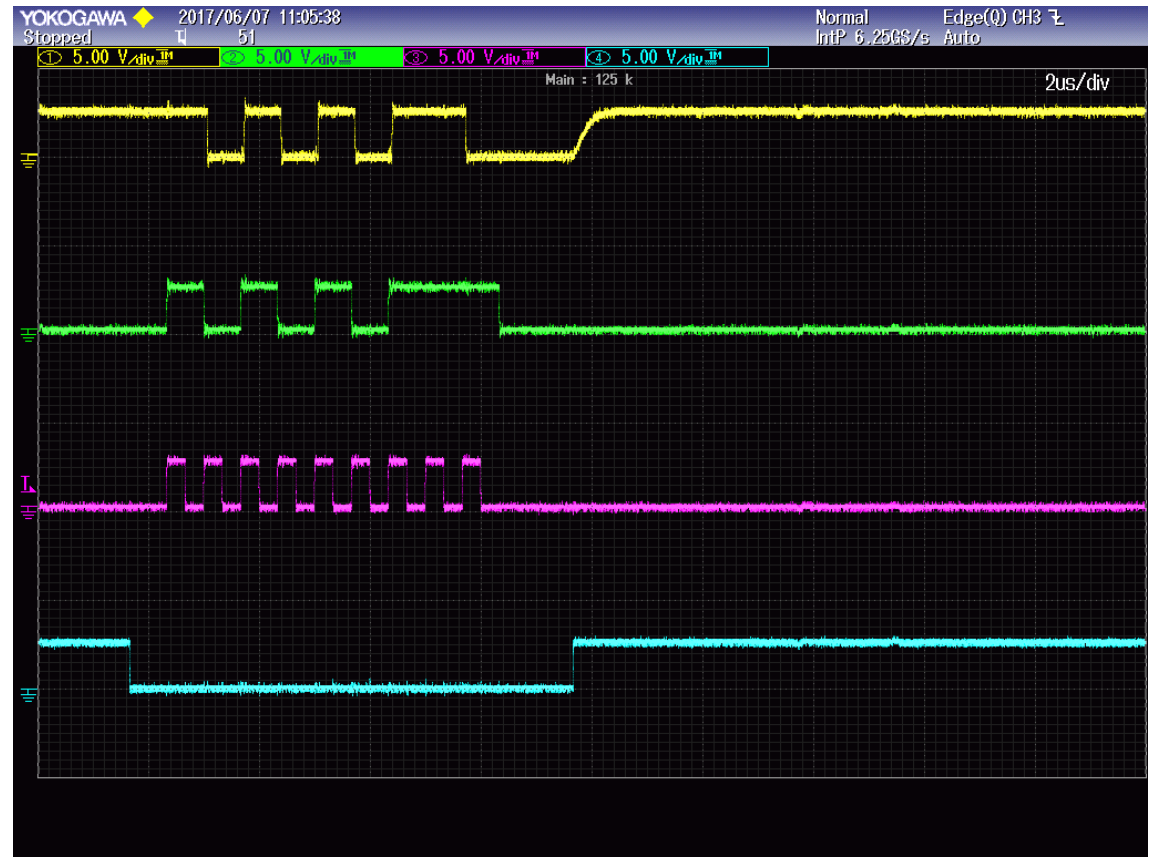

**Bild: 34** Senden von 9 Bit Daten bei CPAH = 1 und CPOL = 0

# **Bitanzahl = 9 CPAH = 1 CPOL = 1 clk = 1666,6667kHz**

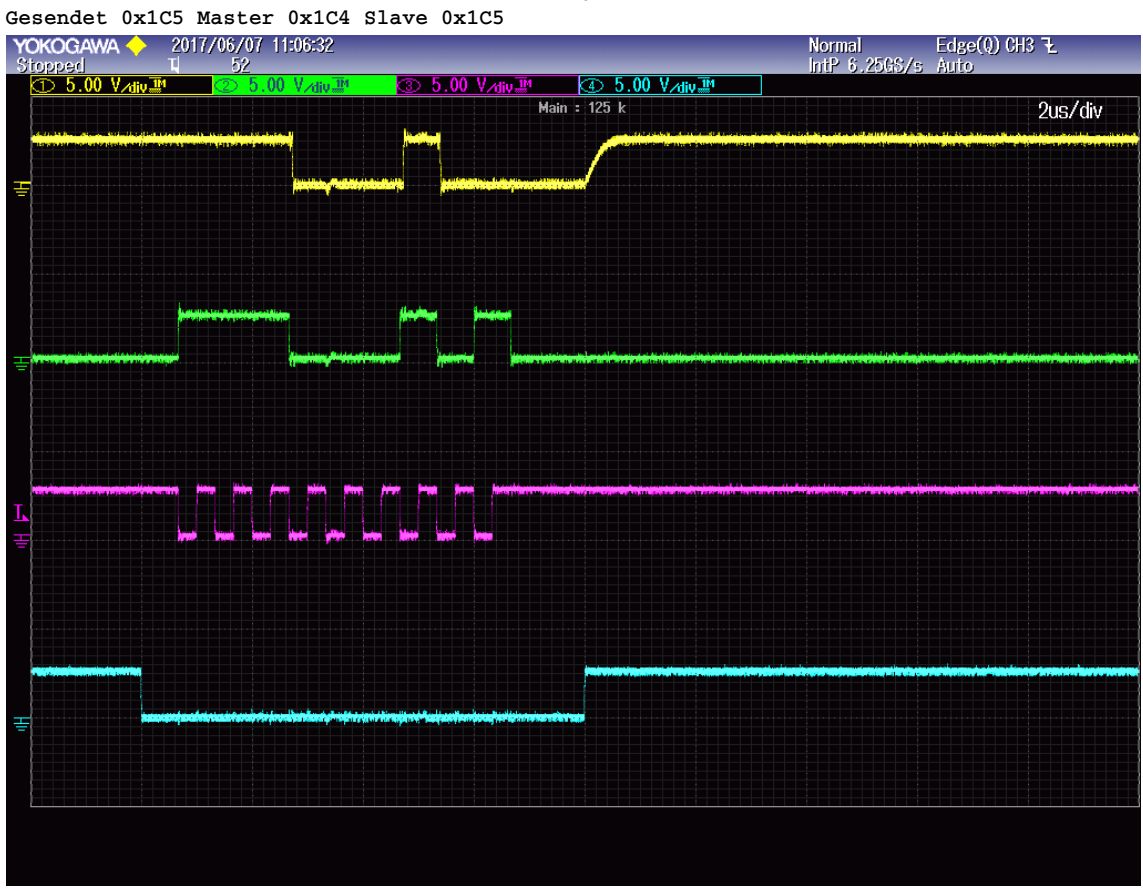

**Bild: 35** Senden von 9 Bit Daten bei CPAH = 1 und CPOL = 1 **Bitanzahl = 9 CPAH = 0 CPOL = 1 clk = 1666,6667kHz Gesendet 0x10E Master 0x10D Slave 0x10E**

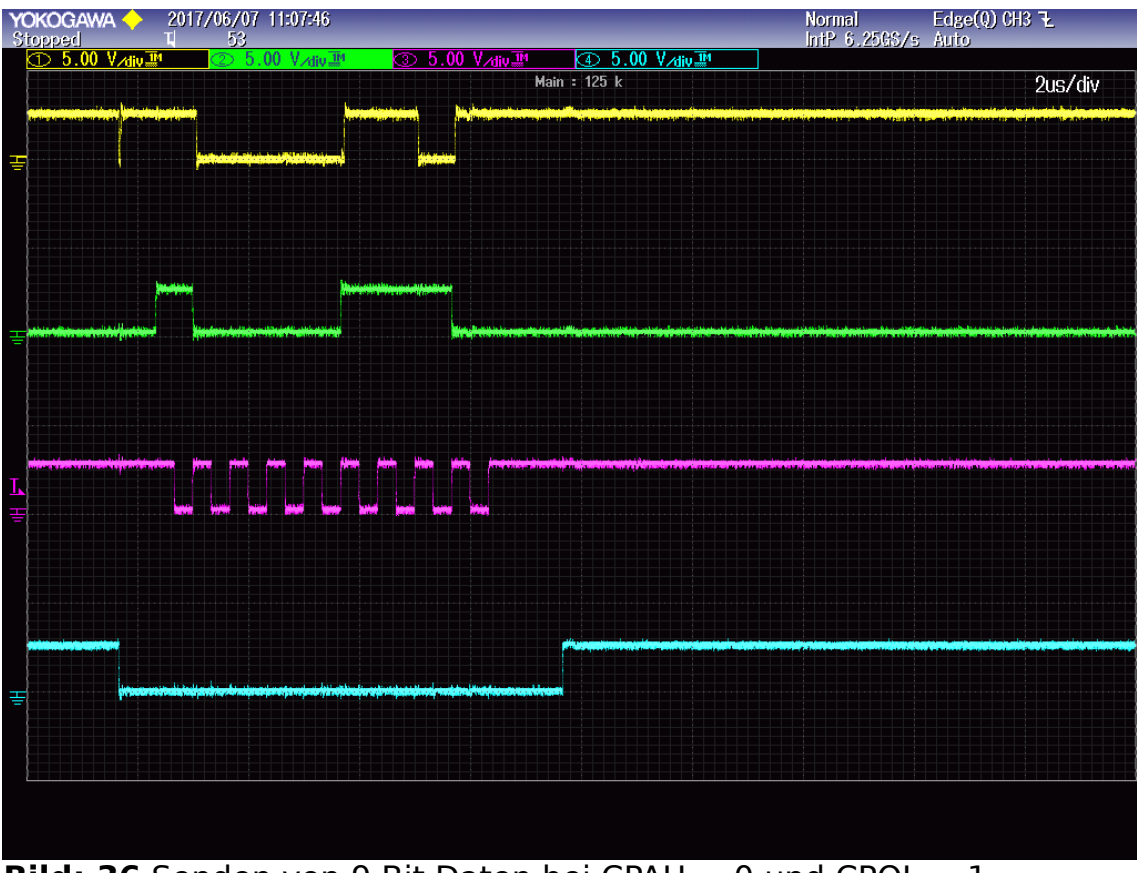

**Bild: 36** Senden von 9 Bit Daten bei CPAH = 0 und CPOL =  $1$ 

**Automatische Tests 16 Bit mit Fehlerpruefung Bitanzahl = 16 CPAH = 0 CPOL = 0 clk = 1666,6667kHz** 

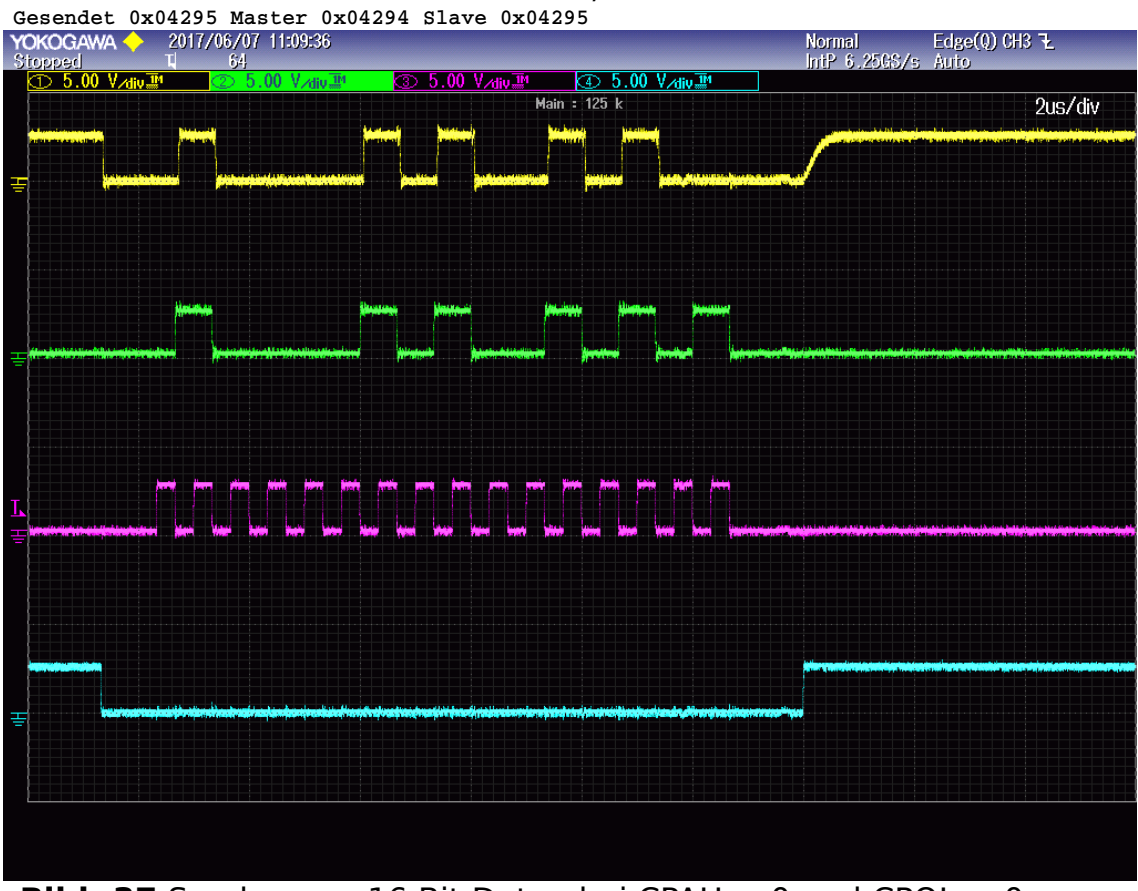

**Bild: 37** Senden von 16 Bit Daten bei CPAH = 0 und CPOL = 0 **Bitanzahl = 16 CPAH = 1 CPOL = 0 clk = 1666,6667kHz** 

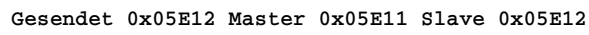

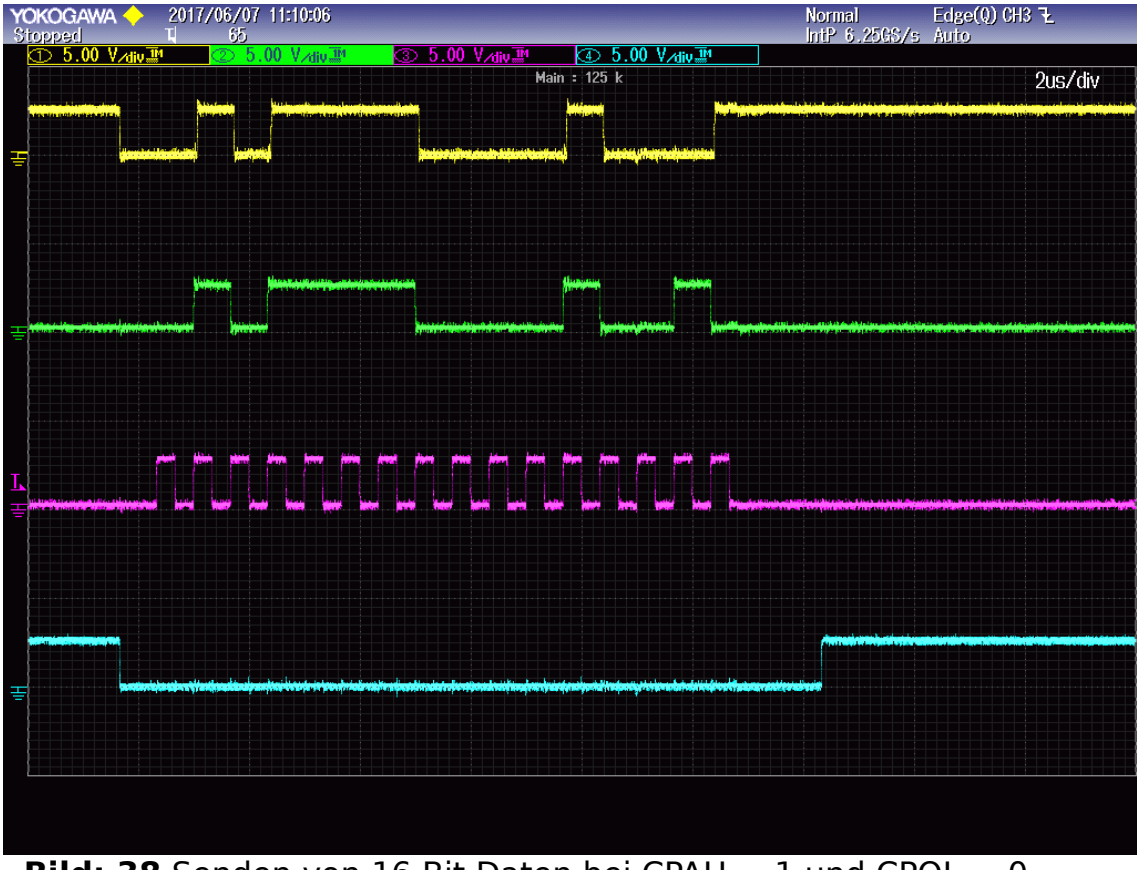

**Bild: 38** Senden von 16 Bit Daten bei CPAH = 1 und CPOL =  $0$ 

# **Bitanzahl = 16 CPAH = 1 CPOL = 1 clk = 1666,6667kHz**

 **Gesendet 0x071BD Master 0x071BC Slave 0x071BD**

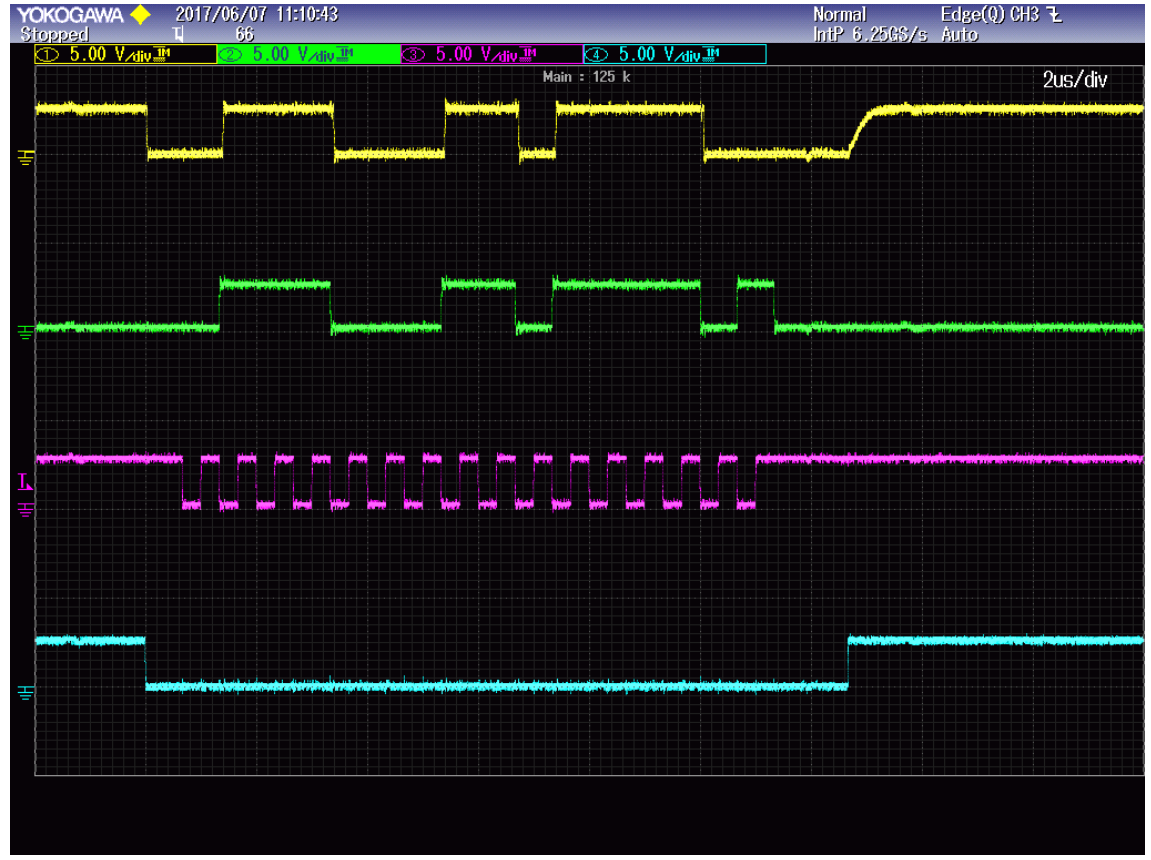

**Bild: 39** Senden von 16 Bit Daten bei CPAH = 1 und CPOL = 1 **Bitanzahl = 16 CPAH = 0 CPOL = 1 clk = 1666,6667kHz** 

 **Gesendet 0x095A9 Master 0x095A8 Slave 0x095A9**

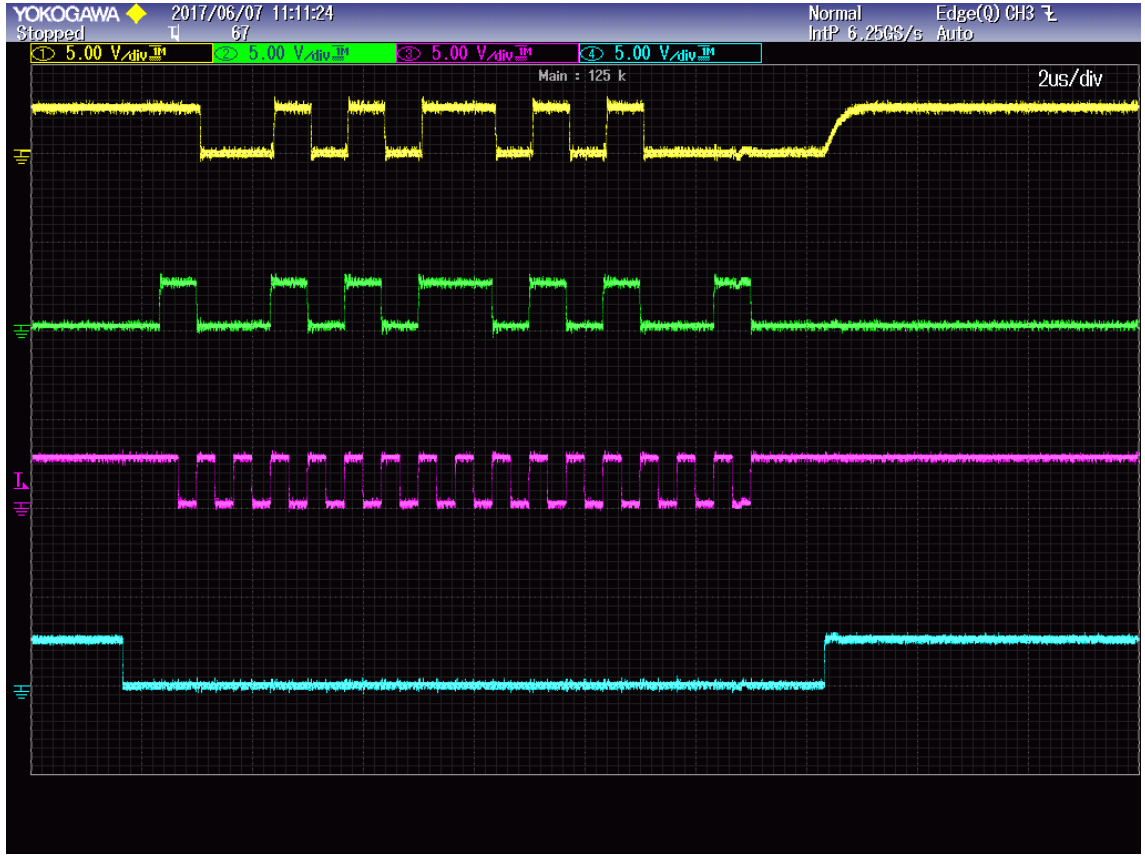

**Bild: 40** Senden von 16 Bit Daten bei CPAH = 0 und CPOL = 1

**Automatische Tests 18 Bit mit Fehlerpruefung** 

**Bitanzahl = 18 CPAH = 0 CPOL = 0 clk = 1666,6667kHz** 

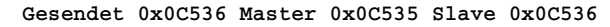

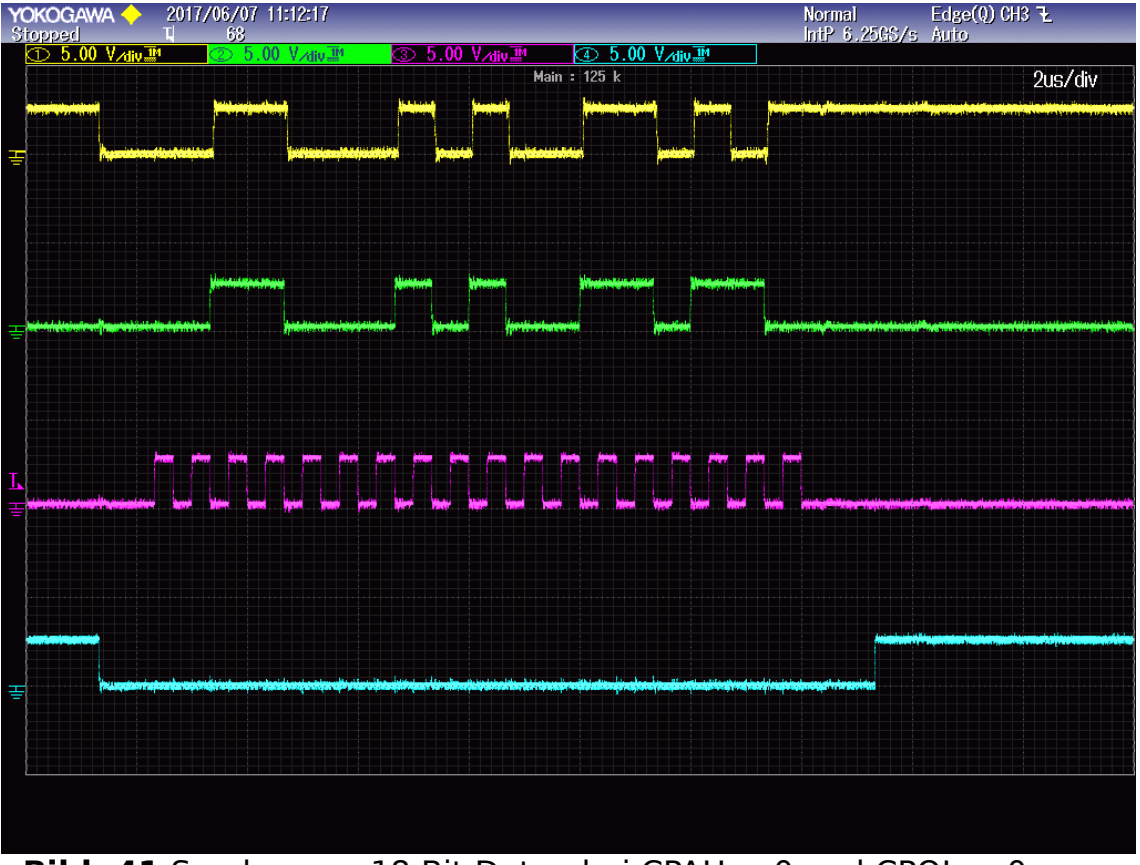

**Bild: 41** Senden von 18 Bit Daten bei CPAH = 0 und CPOL = 0 **Bitanzahl = 18 CPAH = 1 CPOL = 0 clk = 1666,6667kHz** 

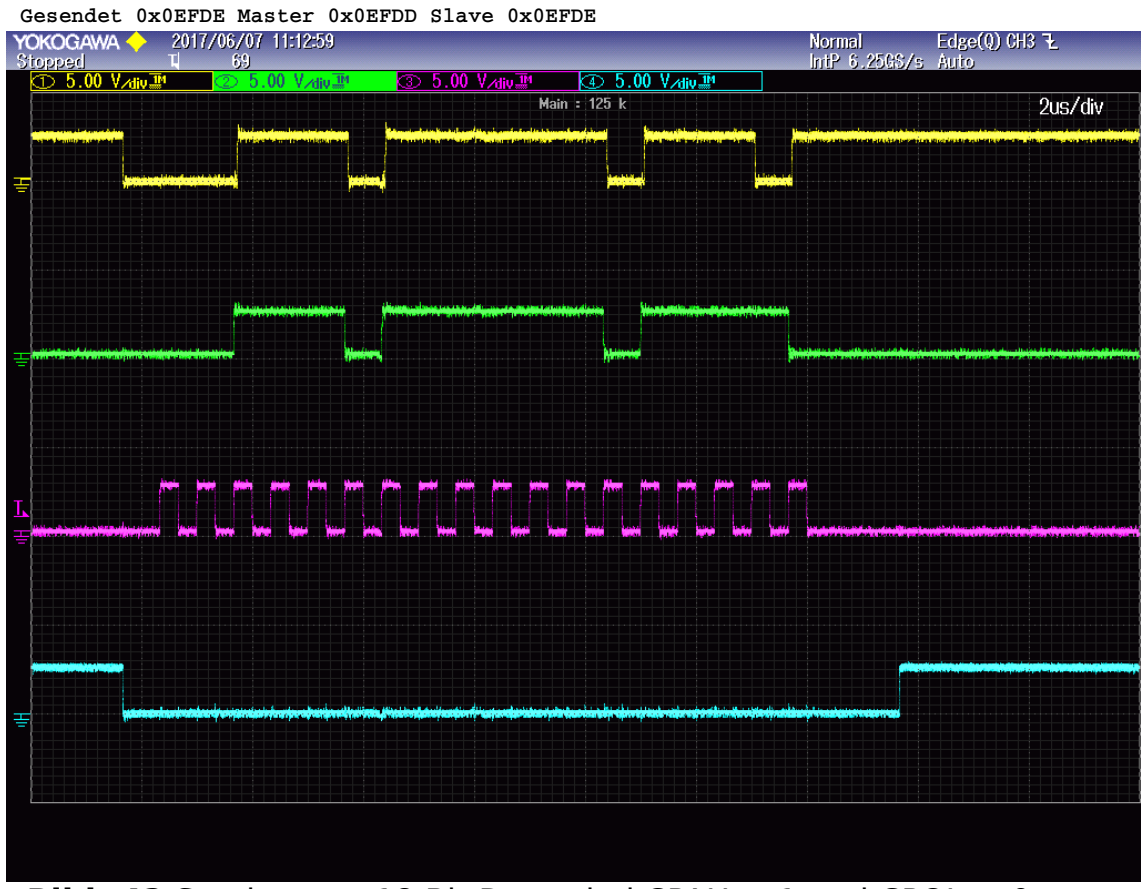

**Bild: 42** Senden von 18 Bit Daten bei CPAH = 1 und CPOL = 0

### **Bitanzahl = 18 CPAH = 1 CPOL = 1 clk = 1666,6667kHz**

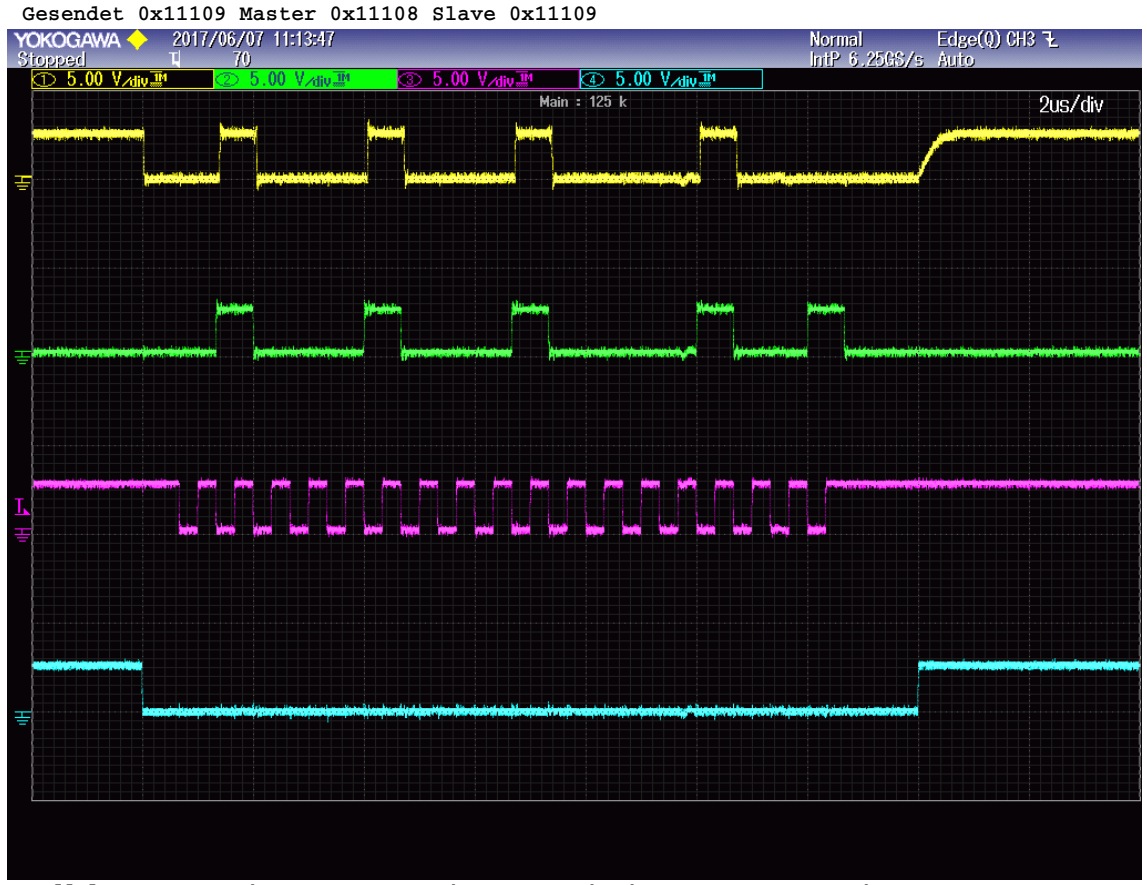

**Bild: 43** Senden von 18 Bit Daten bei CPAH = 1 und CPOL = 1 **Bitanzahl = 18 CPAH = 0 CPOL = 1 clk = 1666,6667kHz** 

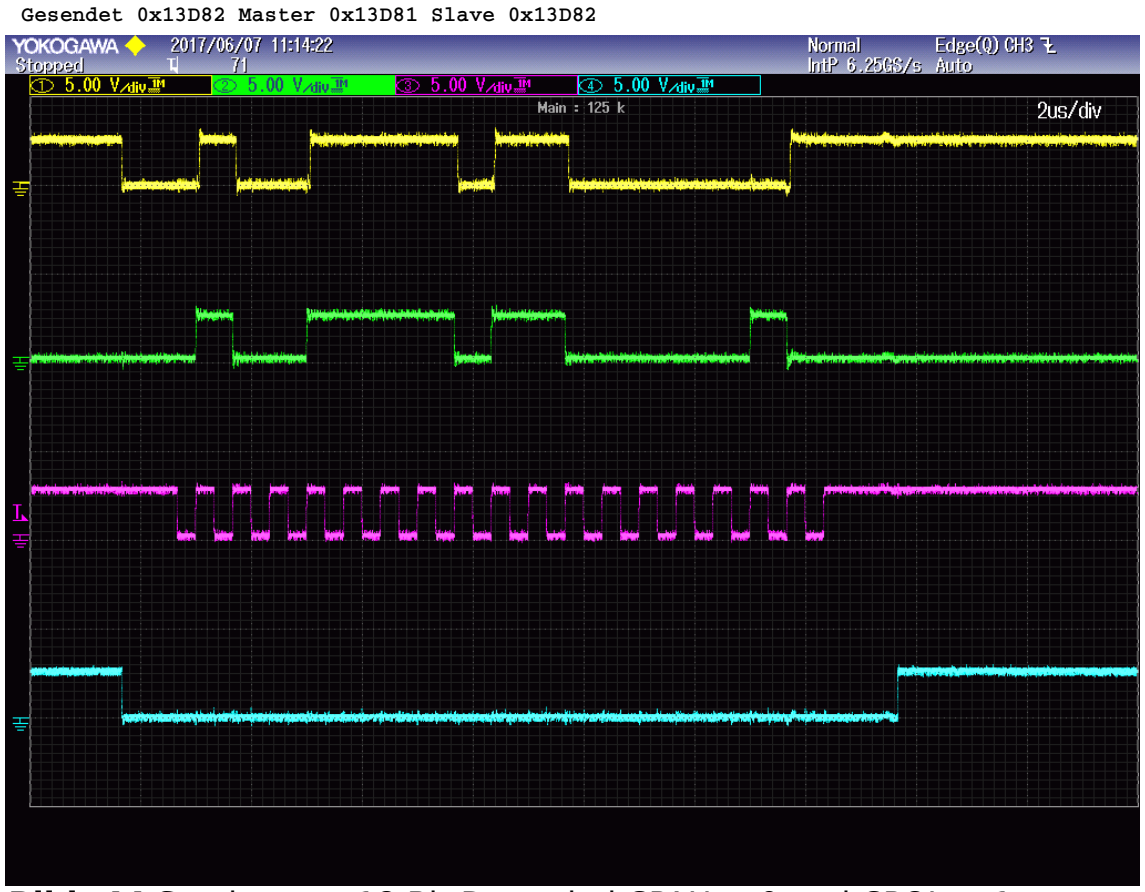

**Bild: 44** Senden von 18 Bit Daten bei CPAH = 0 und CPOL =  $1$ 

**Automatische Tests 2\*9=18 Bit mit Fehlerpruefung Bitanzahl = 2\*9=18 CPAH = 0 CPOL = 0 clk = 1666,6667kHz** 

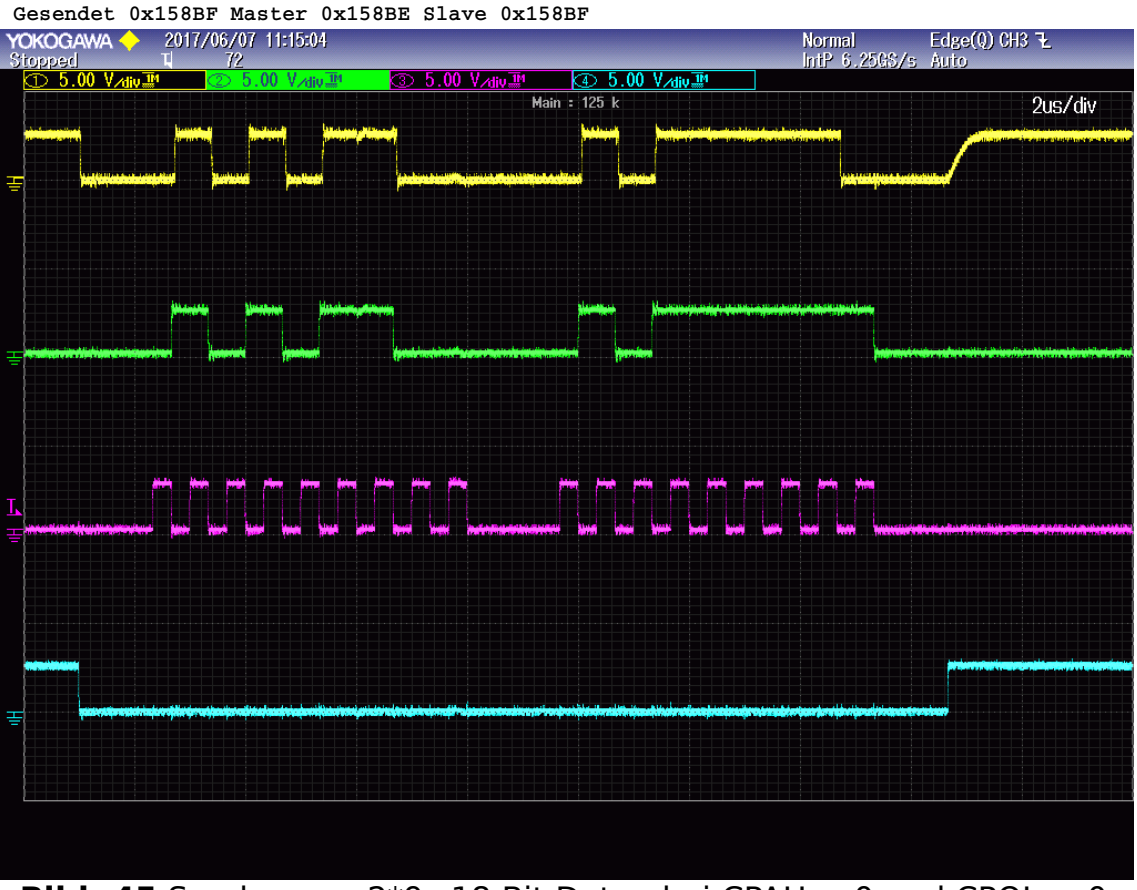

**Bild: 45** Senden von 2\*9=18 Bit Daten bei CPAH = 0 und CPOL = 0 **Bitanzahl = 2\*9=18 CPAH = 1 CPOL = 0 clk = 1666,6667kHz** 

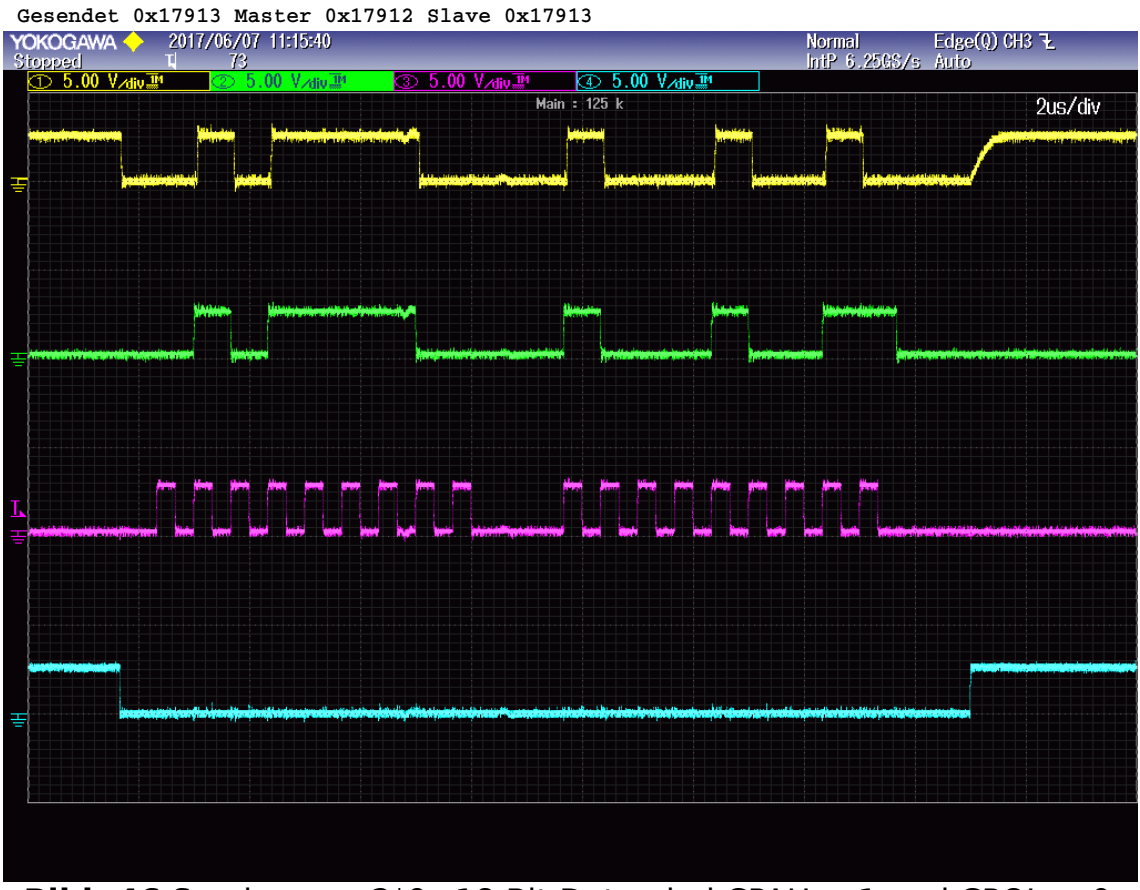

**Bild: 46** Senden von  $2*9=18$  Bit Daten bei CPAH = 1 und CPOL = 0

# **Bitanzahl = 2\*9=18 CPAH = 1 CPOL = 1 clk = 1666,6667kHz**

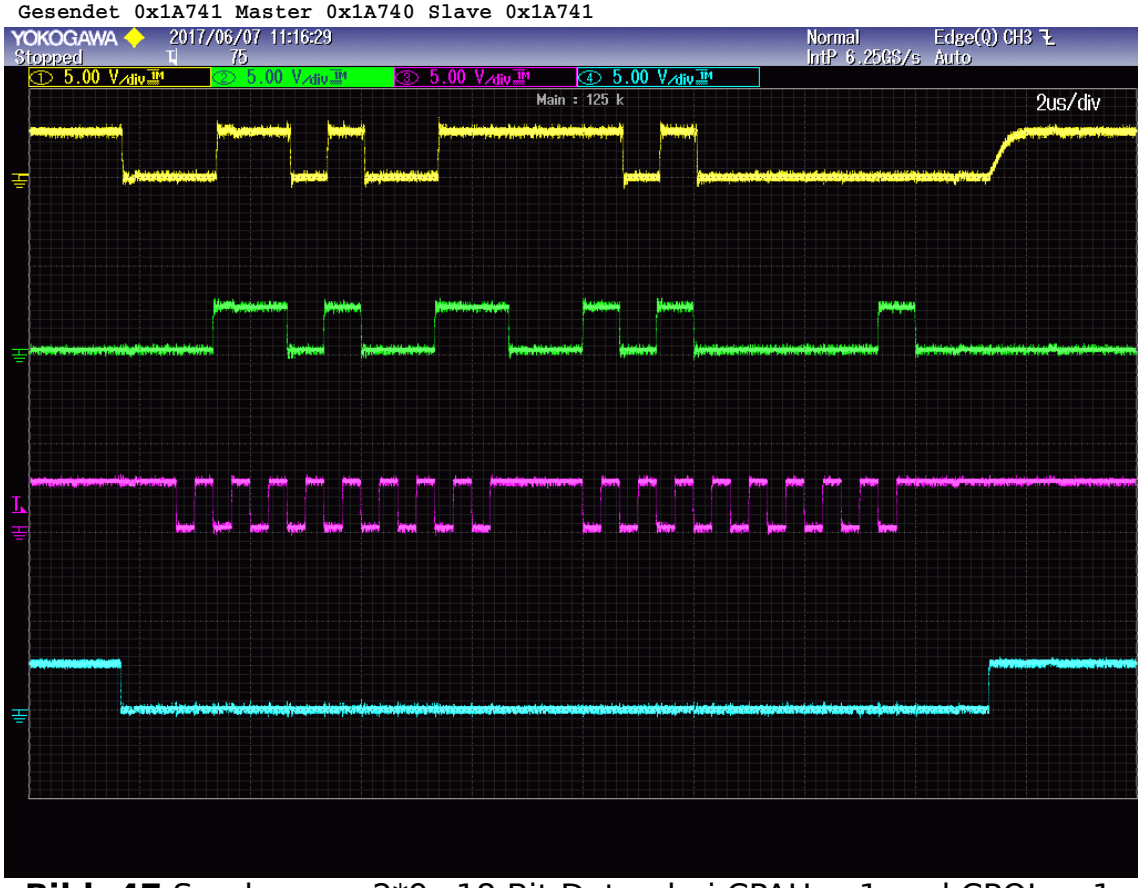

**Bild: 47** Senden von 2\*9=18 Bit Daten bei CPAH = 1 und CPOL = 1 **Bitanzahl = 2\*9=18 CPAH = 0 CPOL = 1 clk = 1666,6667kHz** 

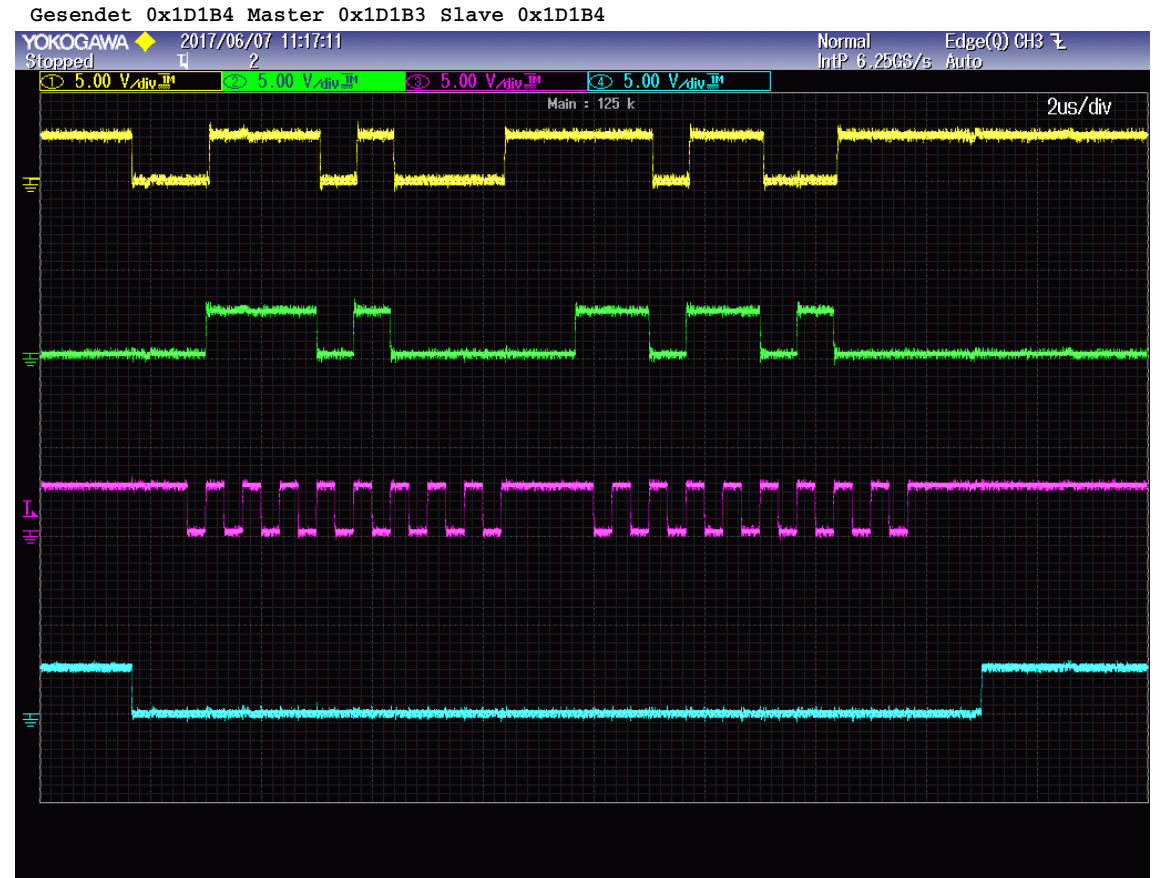

**Bild: 48** Senden von  $2*9=18$  Bit Daten bei CPAH = 0 und CPOL = 1

#### **Automatische Tests 3\*6=18 Bit mit Fehlerpruefung Bitanzahl = 3\*6=18 CPAH = 0 CPOL = 0 clk = 1666,6667kHz**

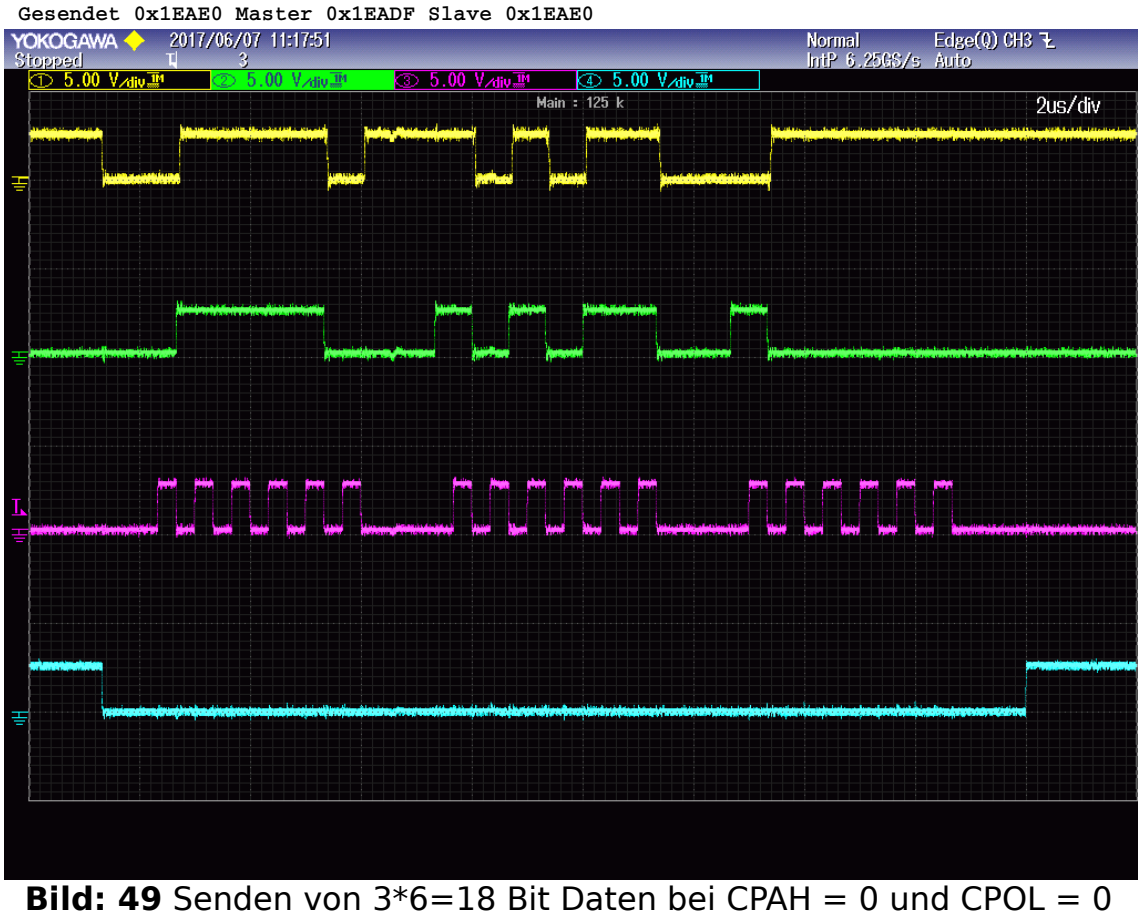

**Bitanzahl = 3\*6=18 CPAH = 1 CPOL = 0 clk = 1666,6667kHz** 

**Gesendet 0x20809 Master 0x20808 Slave 0x20809**<br>**YOKOGAWA 2017/06/07 11:18:19** 

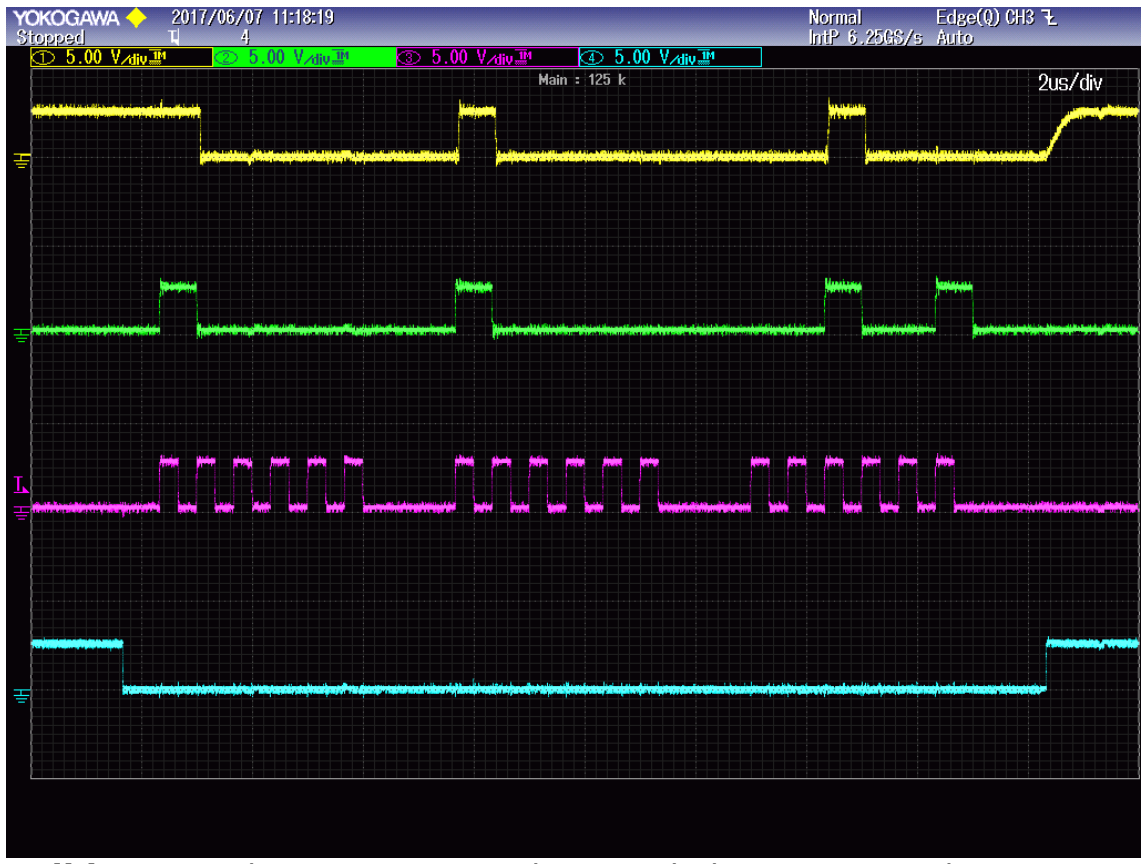

**Bild: 50** Senden von  $3*6=18$  Bit Daten bei CPAH = 1 und CPOL = 0

# **Bitanzahl = 3\*6=18 CPAH = 1 CPOL = 1 clk = 1666,6667kHz**

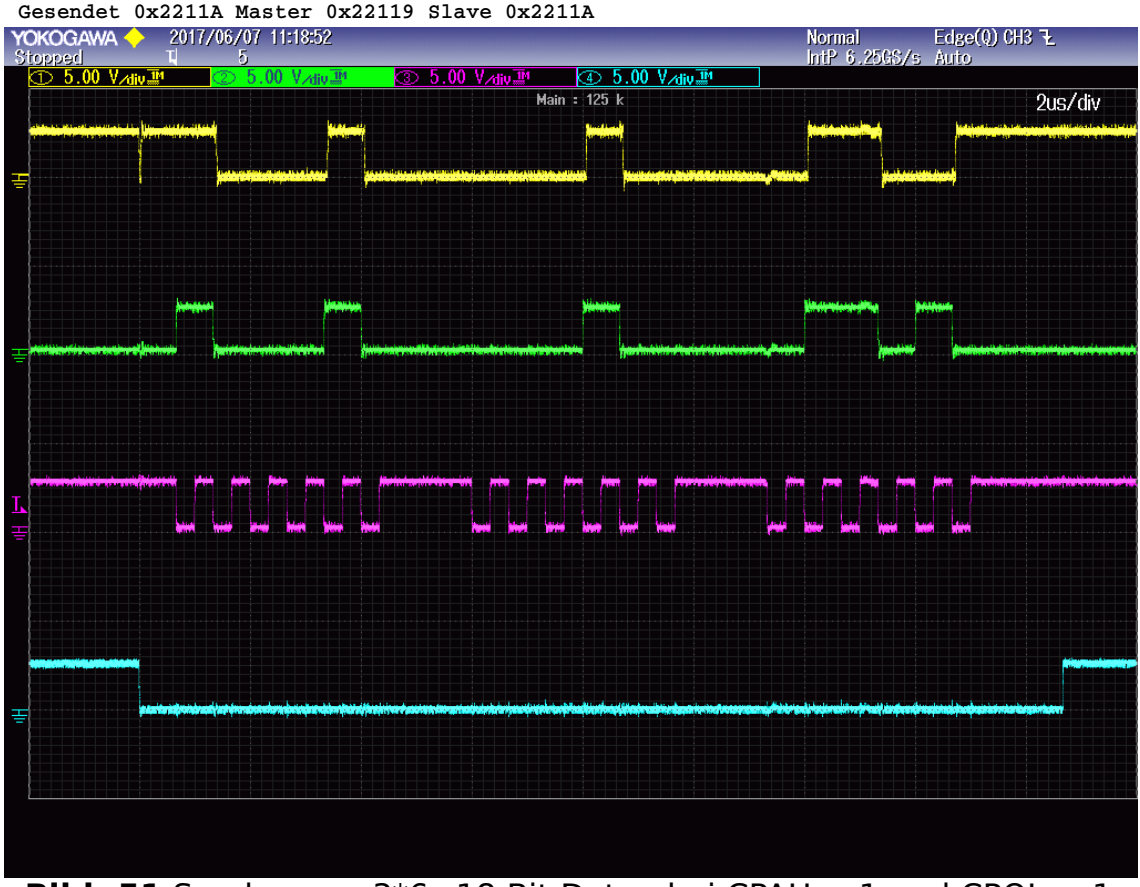

**Bild: 51** Senden von  $3*6=18$  Bit Daten bei CPAH = 1 und CPOL = 1 **Bitanzahl = 3\*6=18 CPAH = 0 CPOL = 1 clk = 1666,6667kHz** 

 **Gesendet 0x23F07 Master 0x23F06 Slave 0x23F07**  $Edge(Q)$  CH3  $Z$ Normal<br>IntP 6 **DEDR 74** Auth  $> 5.00$  V $\overline{\mathcal{M}}$  $\overline{\mathbb{D}}$  5.00  $\overline{\mathbb{V}}$  divides **ED** 5.00 V<sub>Aliv</sub> Main : 125 k  $2u<sub>S</sub>/div$ 

**Bild: 52** Senden von  $3*6=18$  Bit Daten bei CPAH = 0 und CPOL = 1